# **SPIS TREŚCI NUMERU 7 (422)**

**W następnym numerze:** Takie sobie zadanka

Czy

SE

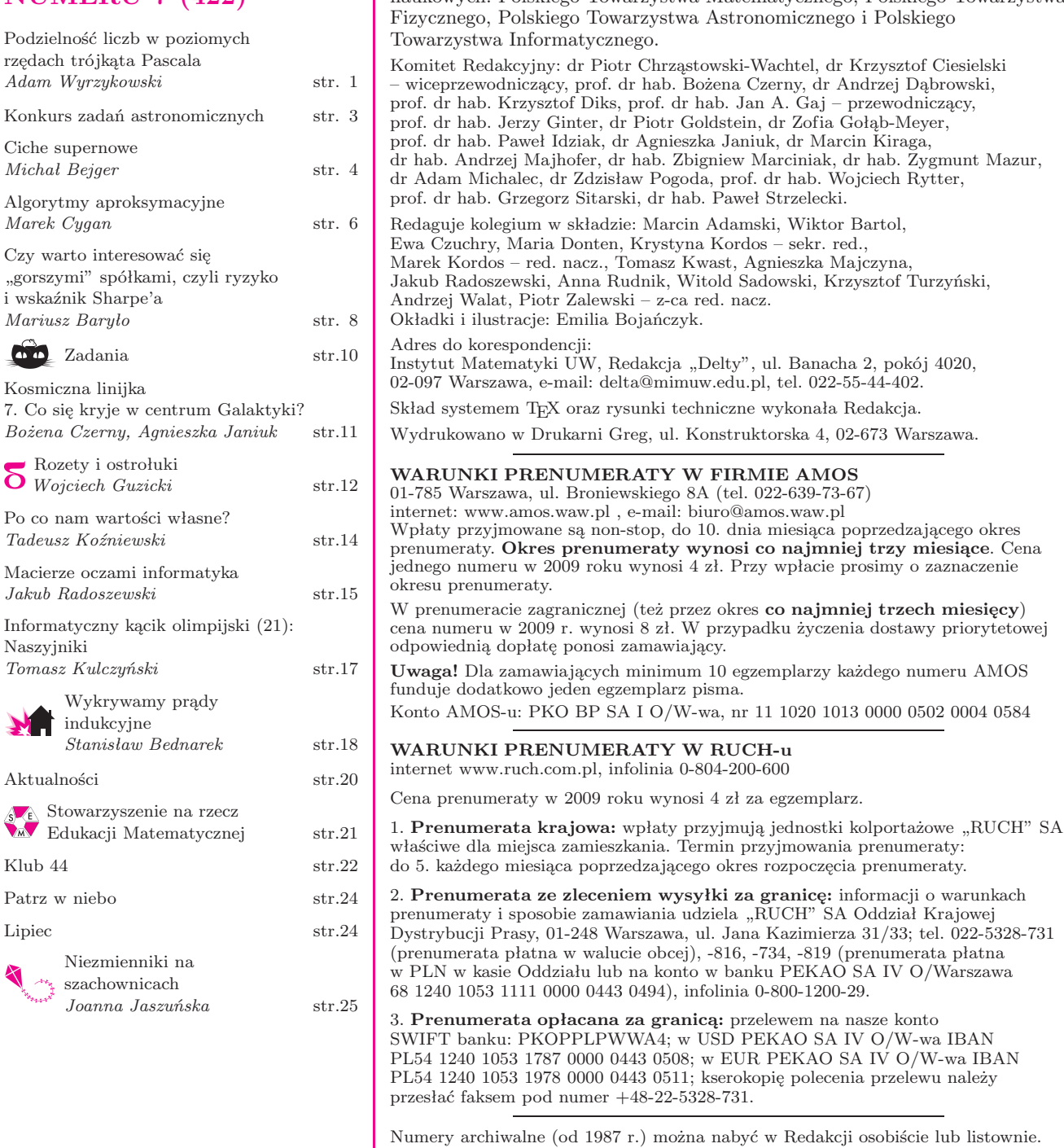

Strona internetowa (streszczenia, artykuły archiwalne, linki itd.): **http://www.mimuw.edu.pl/delta**

Miesięcznik *Delta* – *matematyka, fizyka, astronomia, informatyka* jest wydawany przez Uniwersytet Warszawski przy współpracy towarzystw naukowych: Polskiego Towarzystwa Matematycznego, Polskiego Towarzystwa

Wydawca: Uniwersytet Warszawski **Cena 1 egzemplarza 4 zł**

 $\rm O/W\text{-}wa$  IBAN

# **Podzielność liczb w poziomych rzędach trójkąta Pascala**\* *Adam WYRZYKOWSKI*

 $\mathbf{1}$  $1\quad 1$  $1 \quad 2 \quad 1$  $1\quad 3\quad 3\quad 1$  $1 \quad 4 \quad 6 \quad 4 \quad 1$  $1\quad 5\quad 10\quad 10\quad 5\quad 1$  $\binom{n}{0}\binom{n}{1}\binom{n}{2}\cdots\binom{n}{n-1}\binom{n}{n}$ Rys. 1

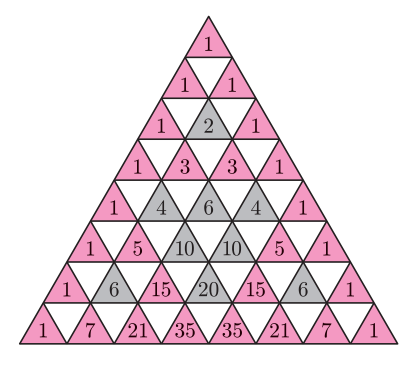

Rys. 2. Związek trójkąta Pascala z trójkątem Sierpińskiego.

N = *{*1*,* 2*,* 3*, . . .}*, N<sup>0</sup> = N *∪ {*0*}*

Na okładce przedstawiony jest rozkład w trójkącie Pascala liczb dających te same reszty z dzielenia przez 3: reszta 0 – kolor zielony, reszta 1 – czerwony, reszta 2 – niebieski.

**1**

W tej pracy *n*-tym poziomym rzędem trójkąta Pascala będę nazywał zbiór liczb:

$$
\left\{ \binom{n}{0}, \binom{n}{1}, \binom{n}{2}, \binom{n}{3}, \ldots, \binom{n}{n-1}, \binom{n}{n} \right\};
$$

pojęcie to jest całkiem intuicyjne w obliczu graficznej interpretacji (rys. 1). Często będę też korzystał z pojęcia "skrajnych jedynek" w *n*-tym poziomym rzędzie, mając na myśli liczby $\binom{n}{0}$ oraz $\binom{n}{n}$ które są równe 1.

Pojawiają się pytania: Czy istnieją poziome rzędy, w których wszystkie liczby, pomijając skrajne jedynki, są podzielne przez daną liczbę pierwszą? Jeżeli tak, to jak znajdować takie rzędy? Czy istnieją poziome rzędy, w których wszystkie liczby (pomijając oczywiście skrajne jedynki) są podzielne przez daną liczbę złożoną? Kiedy wszystkie liczby w poziomym rzędzie są niepodzielne przez daną liczbę pierwszą? Odpowiedź na te pytania jest głównym celem mojej pracy.

Zauważmy, że nadając liczbom parzystym i liczbom nieparzystym w trójkącie Pascala różne kolory (rys. 2), otrzymujemy figurę przypominającą trójkąt Sierpińskiego. W moich rozważaniach nie będę analizować geometrycznych własności trójkąta Pascala, lecz wykorzystam samopodobieństwo trójkąta Pascala do postawienia kilku ciekawych hipotez czysto algebraicznych. Pierwszą z nich formułuje się następująco.

**Twierdzenie 1.** *Dla dowolnych*  $m \in \mathbb{N}$ ,  $k \in \mathbb{N}_0$ ,  $0 \le k \le 2^m - 1$ , *zachodzi*  $\sqrt{ }$ 2 *<sup>m</sup> −* 1  $\setminus$ 

$$
\binom{2^{n}-1}{k} \equiv 1 \pmod{2}.
$$

Innymi słowy, wszystkie liczby postaci 2*m−*1 *k* są nieparzyste. Istotnie, poziome rzędy o numerach 2*<sup>m</sup> −* 1 zawierają "podstawy" kolejnych trójkątów (w oparciu o samopodobieństwo), więc znajdują się w nich same liczby nieparzyste – stąd powyższa hipoteza.

W celu wykazania twierdzenia 1 wygodnie jest najpierw udowodnić

**Twierdzenie 2.** *Dla dowolnych*  $m, k \in \mathbb{N}, 0 < k < 2^m$ , *zachodzi* 

$$
2\,\vert\binom{2^m}{k}.
$$

Tutaj istotne jest, że nierówność 0 *< k <* 2 *<sup>m</sup>* jest ostra, ponieważ liczba

$$
\binom{2^m}{0} = \binom{2^m}{2^m} = 1
$$

jest nieparzysta.

Powyższe twierdzenie można uogólnić na przypadek dowolnej liczby pierwszej *p*, tzn. zachodzi

**Twierdzenie 3.** *Jeżeli p jest liczbą pierwszą*,  $m, k \in \mathbb{N}$  *oraz*  $0 < k < p^m$ , *to ma miejsce podzielność*

$$
p \,|\, \binom{p^m}{k}.
$$

Zauważmy, że w interpretacji związanej z trójkątem Pascala twierdzenie 3 oznacza, że poziome rzędy o numerach będących potęgami liczby pierwszej *p*, pomijając skrajne jedynki, zawierają wyłącznie liczby podzielne przez *p*.

W dowodzie wielu twierdzeń zawartych w mojej pracy korzystam z funkcji  $S : \mathbb{N} \times \mathbb{N} \to \mathbb{N}_0$  zdefiniowanej następująco:  $S(n, p) = \max(k \in \mathbb{N}_0 : p^k | n)$ . Na przykład  $S(10, 2) = 1$ , ponieważ 2 | 10, ale 4 nie jest dzielnikiem 10. Także  $S(16!, 2) = 15$  oraz  $S(18, 5) = 0$ , etc. Zauważmy, że jeżeli *p* jest liczbą pierwszą, to wartość *S*(*n, p*) jest równa wykładnikowi stojącemu przy liczbie *p* w rozkładzie *n* na czynniki pierwsze.

*<sup>∗</sup>*Skrót pracy nagrodzonej srebrnym medalem w Konkursie Uczniowskich Prac z Matematyki, Częstochowa 2008 r.

W książce *250 zadań z elementarnej teorii liczb*, w ramach dowodu twierdzenia Czebyszewa, Wacław Sierpiński podaje wzór na wykładnik przy liczbie pierwszej *p* w rozkładzie *n*! na czynniki pierwsze:

$$
(1) \qquad \qquad \sum_{i=1}^{\infty} \left\lfloor \frac{n}{p^i} \right\rfloor,
$$

gdzie *⌊x⌋* oznacza część całkowitą ("podłogę") *x*, tzn. jedyną liczbę całkowitą spełniającą nierówność  $x - 1 < |x| \leq x$ .

Będę korzystał również ze znanej nierówności

$$
(2) \t\t\t |x| + |y| \leqslant |x + y|,
$$

prawdziwej dla dowolnych  $x, y \in \mathbb{R}$ .

*Dowód twierdzenia* 3. Dla dowolnej liczby pierwszej *p* i dowolnych *a, b ∈* N takich, że *b | a*, zachodzi oczywiście:

(3) 
$$
S\left(\frac{a}{b},p\right) = S(a,p) - S(b,p).
$$

Tezę twierdzenia można przepisać równoważnie jako:

$$
S\left(\binom{p^m}{k}, p\right) > 0.
$$

Po zastosowaniu do powyższego (3) i definicji symbolu Newtona mamy

$$
S((pm)!, p) > S(k!, p) + S((pm - k)!, p).
$$

Uwzględniając (1) w tej nierówności, dostajemy

$$
\sum_{i=1}^{\infty} \left\lfloor \frac{p^m}{p^i} \right\rfloor > \sum_{i=1}^{\infty} \left\lfloor \frac{k}{p^i} \right\rfloor + \sum_{i=1}^{\infty} \left\lfloor \frac{p^m - k}{p^i} \right\rfloor.
$$

Zauważmy, że dla *i > m* jest

$$
\left\lfloor \frac{p^m}{p^i} \right\rfloor = \left\lfloor \frac{k}{p^i} \right\rfloor = \left\lfloor \frac{p^m - k}{p^i} \right\rfloor = 0,
$$

dlatego wystarczy wykazać, że

$$
\sum_{i=1}^{m} \left\lfloor \frac{p^{m}}{p^{i}} \right\rfloor > \sum_{i=1}^{m} \left\lfloor \frac{k}{p^{i}} \right\rfloor + \sum_{i=1}^{m} \left\lfloor \frac{p^{m} - k}{p^{i}} \right\rfloor.
$$

Na mocy (2) zachodzi nierówność

$$
\left\lfloor\frac{p^m}{p^i}\right\rfloor\geqslant\left\lfloor\frac{k}{p^i}\right\rfloor+\left\lfloor\frac{p^m-k}{p^i}\right\rfloor.
$$

Przeprowadzając sumowanie stronami nierówności takich jak powyższa dla ustalonych *p, m, k* oraz *i* przebiegającego zbiór *{*1*,* 2*,* 3*, . . . , m}*, dostajemy:

$$
\sum_{i=1}^{m} \left\lfloor \frac{p^{m}}{p^{i}} \right\rfloor \geqslant \sum_{i=1}^{m} \left\lfloor \frac{k}{p^{i}} \right\rfloor + \sum_{i=1}^{m} \left\lfloor \frac{p^{m} - k}{p^{i}} \right\rfloor.
$$

W celu wykazania tezy wystarczy więc już tylko dowieść, że

(4) 
$$
\sum_{i=1}^{m} \left\lfloor \frac{p^{m}}{p^{i}} \right\rfloor \neq \sum_{i=1}^{m} \left\lfloor \frac{k}{p^{i}} \right\rfloor + \sum_{i=1}^{m} \left\lfloor \frac{p^{m} - k}{p^{i}} \right\rfloor.
$$

Załóżmy nie wprost, że zachodzi równość. Wiadomo, że jeżeli w wyniku dodawania stronami nierówności nieostrych otrzymujemy równość, to równość musi być też spełniona w każdej z dodawanych nierówności. Zatem równość w (4) zachodzi, gdy:

 $\mid p^m$ *p i*  $\Big| = \Big| \frac{k}{k}$ *p i*  $+\frac{p^m-k}{p}$ *p i* dla dowolnego  $i \in \mathbb{N}, 1 \leq i \leq m$ . Jednak dla *i* = *m* lewa strona równania

 $\mid p^m$ *p i*  $\Big| = \Big| \frac{k}{k}$ *p i*  $+\frac{p^m-k}{p}$ *p i*  $\overline{\phantom{a}}$ 

wynosi 1, a w obliczu nierówności 0 *< k < p<sup>m</sup>* prawa strona tego równania jest równa 0. Sprzeczność dowodzi prawdziwości (4). To kończy dowód twierdzenia 3.

Podstawiając *p* = 2, otrzymujemy tezę twierdzenia 2.

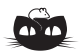

**Rozwiązanie zadania M 1246.** Niech

 $S(n) = \{n+2, n+3, \ldots, n+1001\}.$ Zauważmy, że jeśli zbiór *S*(*n*) zawiera dokładnie *k* liczb pierwszych, to zbiór *S*(*n* + 1) zawiera *k −* 1, *k* lub *k* + 1 liczb pierwszych. Ponadto zbiór *S*(0) zawiera więcej niż pięć liczb pierwszych, a zbiór *S*(1001!) nie zawiera żadnej liczby pierwszej. Wobec tego dla pewnej liczby 0 *< m <* 1001! zbiór *S*(*m*) zawiera dokładnie pięć liczb pierwszych.

Prawdziwe okazuje się też twierdzenie odwrotne do twierdzenia 3, mówiące, że jeżeli wszystkie liczby (pomijając skrajne jedynki) w poziomym *n*-tym rzędzie trójkąta Pascala są podzielne przez liczbę pierwszą *p*, to *n* jest potęgą o wykładniku całkowitym dodatnim liczby *p*.

Okazuje się, że odpowiedź na postawione na wstępie pytanie dotyczące liczb złożonych jest negatywna.

**Twierdzenie 4.** *Jeżeli r jest liczbą złożoną*, *to dla dowolnego n ∈* N *\ {*1*} istnieje takie k ∈* N*,* 0 *< k < n,*  $\emph{z}$ *e liczba*  $\binom{n}{k}$  *jest niepodzielna przez r.* 

Tak więc nie istnieje w trójkącie Pascala taki rząd poziomy, że (pomijając skrajne jedynki) wszystkie liczby w nim występujące są podzielne przez liczbę złożoną *r*.

Twierdzenie 1 daje się uogólnić na wszystkie liczby pierwsze, tzn. prawdą jest, że wszystkie liczby postaci *p*<sup>*m*</sup><sup>−1</sup></sub> są niepodzielne przez *p*. Co więcej, zachodzą twierdzenia mocniejsze.

**Twierdzenie 5.1.** *Jeżeli p jest liczbą pierwszą*,  $m \in \mathbb{N}$ , *k zaś jest liczbą parzystą spełniającą warunek*  $0 \leq k \leq p^m - 1$ , *to* 

$$
\binom{p^m-1}{k}\equiv 1\,(\mathrm{mod}\,p).
$$

**Twierdzenie 5.2.** *Jeżeli p jest liczbą pierwszą*,  $m \in \mathbb{N}$ , *k zaś jest liczbą nieparzystą spełniającą warunek*  $1 \leq k \leq p^m - 1$ , *to* 

Na rozwiązania zadań A 13 i A 14 czekamy do 1 sierpnia 2009 r. (decyduje data stempla pocztowego)

> Centrum Astronomiczne im. Mikołaja Kopernika ul. Bartycka 18 00-716 Warszawa

pod adresem:

z dopiskiem na kopercie "Konkurs *Delty*".

$$
\binom{p^m-1}{k} \equiv -1 \pmod{p}.
$$

Dowód twierdzenia 5.1 przebiega przez indukcję i wykorzystuje wzór Pascala oraz twierdzenie 3. Twierdzenie 5.2 jest natomiast prostą konsekwencją twierdzeń 3 i 5.1.

Dla *p >* 2 okazuje się, że nie tylko rzędy o numerach *p <sup>m</sup> −* 1 zawierają wyłącznie liczby niepodzielne przez *p* (rysunek na okładce).

**Twierdzenie 6.** Wszystkie liczby\n
$$
\binom{n}{0}, \binom{n}{1}, \binom{n}{2}, \dots, \binom{n}{n-1}, \binom{n}{n}
$$

*są niepodzielne przez liczbę pierwszą p* wtedy i tylko wtedy, *gdy dla pewnych liczb m, t, spełniających warunki*:  $m \in \mathbb{N}$ , *t ∈* N, 0 *< t < p, zachodzi*

$$
n = tp^m - 1 \quad albo \quad n < p.
$$

Jednym z ciekawszych twierdzeń związanych z trójkątem Pascala, z którym się spotkałem, jest związek trójkąta Pascala z liczbami Fibonacciego, który prowadzi ostatecznie do formuły:

$$
(n+1) \text{ wyraz ciągu Fibonacciego} = \sum_{i=0}^{\lfloor n/2 \rfloor} \binom{n-i}{i}.
$$

Zainteresowanego tym związkiem Czytelnika odsyłam na stronę Politechniki Gdańskiej

#### www.mif.pg.gda.pl/kmd/topp/Seminarium2.pdf.

Zachęcam Czytelnika do odnalezienia dowodów twierdzeń zawartych w tej pracy, które byłyby oparte jedynie na samopodobieństwie trójkąta Pascala.

# **Konkurs zadań astronomicznych**

**A 13.** Kosmonauta na powierzchni Ziemi może skoczyć w miejscu, do góry, na wysokość 70 cm. Jak wysoko skoczy ten sam kosmonauta na Księżycu, jeżeli wiadomo, że pole grawitacyjne na Księżycu jest 6 razy słabsze niż na Ziemi? [1 pkt]

**A 14.** Pokazać, dlaczego promieniowanie rentgenowskie nie dociera do powierzchni Ziemi. W tym celu należy wyznaczyć tak zwaną głębokość optyczną atmosfery, *τ* , która określa czynnik osłabienia przechodzącego promieniowania. Wielkość ta jest równa

 $\tau = n \cdot H \cdot \sigma$ ,

gdzie *n* jest średnią gęstością liczbową cząstek w atmosferze, *H* jest grubością atmosfery, a *σ* jest przekrojem czynnym na rozpraszanie fotonu. Przekrój czynny *σ* dla fotonów rentgenowskich jest w przybliżeniu równy 10*−*<sup>24</sup> cm<sup>2</sup> . Brakujące wielkości należy wziąć z tablic. [2 pkt]

### **Rozwiązania zadań z numeru 5/2009**

**A 9.** Jasność wyrażamy wzorem  $L = 4\pi R^2 \sigma T^4$ , stąd stosunek jasności brązowego karła do jasności Słońca wynosi *L/L<sup>⊙</sup>* = (*R/R⊙*) 2 (*T /T⊙*) 4 . Po podstawieniu odpowiednich wielkości liczbowych otrzymujemy  $L/L_{\odot} \approx 3{,}497 \cdot 10^{-5}$ .

**A 10.** Moc promieniowania wynosi  $P = E/t$ , stąd  $t = E/P$ . Wykorzystując warunki zadania,

otrzymujemy  $t = 0.13 \cdot (N/4) \cdot E_r/P$ , gdzie  $E_r = 27 \,\text{MeV}$ jest energią wydzieloną w pojedynczej reakcji syntezy 4 jąder wodoru w jądro helu,  $N = M_w/m_H$  ( $M_w$  to masa wodoru w gwieździe, a *m<sup>H</sup>* masa jądra wodoru) jest liczbą jąder wodoru. Podstawiając wielkości liczbowe, otrzymujemy

$$
t = 3,095 \cdot 10^{17} \text{ s} = 9,8 \text{ mld lat},
$$

a porównując z wiekiem Słońca dostajemy *t/t<sup>⊙</sup>* = 2*,*18.

# **Ciche supernowe**

### *Michał BEJGER*\*

**Rozwiązanie zadania M 1248.** Zdefiniujmy funkcję *f* wzorem:

 $f(n)$  = reszta z dzielenia liczby *n* przez 4*.* Wówczas warunek  $f(n) = f(m)$  oznacza, że liczba *m − n* jest podzielna przez 4, a więc liczba *m − n* nie może być liczbą pierwszą. Wobec tego istnieje funkcja *f* spełniająca warunki zadania, której zbiór wartości jest 4-elementowy.

Zauważmy, że różnica każdych dwóch liczb (większa minus mniejsza) spośród 1*,* 3*,* 6*,* 8 jest liczbą pierwszą, a zatem liczby *f*(1)*, f*(3)*, f*(6)*, f*(8) są różne. Stąd wniosek, że zbiór wartości każdej funkcji *f*, spełniającej warunki zadania, musi zawierać co najmniej 4 elementy.

*<sup>∗</sup>*Centrum Astronomiczne im. Mikołaja Kopernika, Warszawa

Gwiazdy neutronowe są bardzo interesującymi, bo przypuszczalnie najgęstszymi materialnymi obiektami w Kosmosie – obiekty te mają masę rzędu masy Słońca, lecz promień jedynie około 10 km. Ich istnienie zostało przewidziane teoretycznie w 1932 r. przez Lwa D. Landaua jeszcze przed doświadczalnym potwierdzeniem istnienia neutronów, od których biorą dziś swą nazwę. W przeciwieństwie bowiem do znanej z codziennego doświadczenia materii ziemskiej, mającej w przybliżeniu tyle samo neutronów co protonów, głównym składnikiem tych gwiazd są neutrony. W pewnym sensie można je zatem traktować jak ogromne (składające się z około 10<sup>57</sup> nukleonów) jądra atomowe. Dlaczego? Wystarczy prosty rachunek, by przekonać się, że ich średnia gęstość przekracza gęstość jądra atomowego. Na Ziemi jedna łyżeczka takiej materii ważyłaby zatem mniej więcej tyle samo, ile wszyscy obecnie żyjący ludzie! Stabilność materii gwiazdy neutronowej zapewnia oczywiście potężna grawitacja, działająca przeciwnie do sił ciśnienia. Jest to nie lada gratka dla astronomów, umożliwia bowiem badanie bardzo gęstej materii w stanie nieosiągalnym w ziemskich laboratoriach: w samym centrum gwiazdy gęstość przekracza wielokrotnie gęstość jądra atomowego, a w takich warunkach prawdopodobne jest powstanie nowych egzotycznych form materii (jak np. kwarki swobodne). Obecnie astronomowie obserwują około 2000 gwiazd jako pulsary radiowe (pierwszy tego typu obiekt został odkryty w 1967 r.). Gwiazdy neutronowe, stanowiące składniki układów podwójnych ze zwykłymi gwiazdami, białymi karłami oraz innymi gwiazdami neutronowymi, są źródłami promieniowania elektromagnetycznego w całym zakresie widma, emitują także neutrina i fale grawitacyjne.

Skąd biorą się gwiazdy neutronowe? W roku 1934 Fritz Zwicky oraz Walter Baade zaproponowali hipotezę powstawania tych niezwykle gęstych obiektów. Według nich za produkcję gwiazd neutronowych odpowiedzialne są supernowe, bo – oprócz olbrzymiej ilości energii wyemitowanej podczas wybuchu jako fale elektromagnetyczne i neutrina – wewnątrz mgławicy, tworzącej się ze szczątków, powinno się obserwować coś jeszcze: młodą gwiazdę neutronową. Hipoteza została potwierdzona w roku 1968 przez odkrycie pulsara w pozostałości po supernowej z roku 1054, w mgławicy Krab. Obecnie naukowcy zgadzają się, że taka pozostałość powstaje wskutek zapadnięcia się masywnej gwiazdy, w której gęstym i gorącym centrum ustają procesy produkujące energię. Początkowa masa takiej gwiazdy, tj. wtedy, gdy znajduje się ona na ciągu głównym, czyli gdy źródłem energii w jej jądrze jest synteza wodoru w hel, musi przekraczać 8 mas Słońca. Po "spaleniu" w procesie fuzji termojądrowej lekkich pierwiastków, takich jak wodór, hel itd. i wytworzeniu cięższych, takich jak nikiel i żelazo, siły ciśnienia okazują się niewystarczające do zrównoważenia sił grawitacji i cała gwiazda zaczyna się zapadać. Niedobór ciśnienia termicznego, wspomagany dodatkowo przez unoszące energię neutrina, wywołuje katastrofalną kompresję materii – żelazowo-niklowe jądro gwiazdy zostaje zgniecione do rozmiarów kilkudziesięciu kilometrów i osiąga gęstość porównywalną z gęstością jądrową. W tym momencie istotne stają się krótkozasięgowe oddziaływania silne pomiędzy nukleonami, które powodują, że spadające zewnętrzne warstwy gwiazdy zostają gwałtownie wyhamowane, a następnie odrzucone. Zjawiska te mogą zostać zaobserwowane w dalekich nawet galaktykach jako wybuchy supernowych typu II (ang. *core-collapse supernova*).

Teoretycznie drugim sposobem na wyprodukowanie gwiazdy neutronowej jest "zapadnięcie się" białego karła w procesie tzw. cichej supernowej. Biały karzeł jest gwiazdą o rozmiarach porównywalnych z rozmiarem Ziemi oraz masie nieprzekraczającej (przy braku rotacji) 1,4 masy Słońca. Jest on końcowym stadium ewolucji gwiazdy, która na ciągu głównym miała masę mniejszą niż

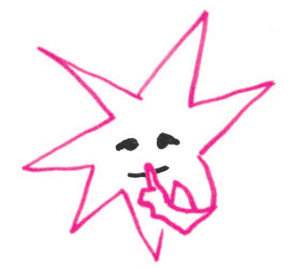

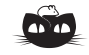

**Rozwiązanie zadania F 744.** Wysokość, na jaką wzniesie się woda, wynosi *h* = 2*α/ρgr*, gdzie *r* to promień rurki kapilarnej na poziomie wody w kapilarze.

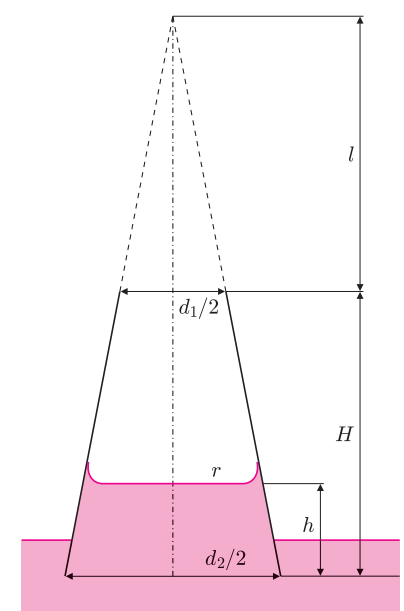

Z podobieństwa trójkątów mamy  $\frac{l + H - h}{l} = \frac{l + H}{l}$ . *r*  $\frac{d_2}{2}$ Mamy zatem

$$
h = \frac{4l\alpha}{\rho g d_1 (l + H - h)}
$$

*.*

Rozwiązując powyższe równanie względem *h*, otrzymujemy dwie wartości: 18,4 cm oraz 1,6 cm. Warunki zadania spełnia tylko druga z tych wielkości.

około 8 mas Słońca, a która po przekształceniu się w czerwonego olbrzyma (czyli po etapie syntezy helu do cięższych pierwiastków) i odrzuceniu zewnętrznej otoczki stała się mgławicą planetarną z gorącym, typowo tlenowo-węglowym jądrem w środku (możliwe są również cięższe pierwiastki, takie jak neon i magnez). Masę maksymalną owego jądra, czyli nowo powstałego białego karła, nazywamy masą Chandrasekhara, honorując w ten sposób dokonania Subrahmanyana Chandrasekhara, który masę tę oszacował w 1930 r. Ograniczenie wynika z faktu, że ciśnienie stabilizujące siłę grawitacji nie pochodzi z procesów syntezy termojądrowej, zapewniane jest natomiast przez obecność zdegenerowanych elektronów. Mówiąc o degeneracji, mamy tu na myśli konsekwencję mechaniki kwantowej, a ściślej – reguły Pauliego, że dwie cząstki o spinie połówkowym, jak np. elektrony, nie mogą zajmować tego samego stanu kwantowego; stany energetyczne są więc zajmowane od energii podstawowej do coraz większych energii, a te wyżej leżące stany dają wkłady do ciśnienia. Z energetycznego punktu widzenia biały karzeł jedynie wyświeca, powoli stygnąc, to, co zgromadził w poprzednich etapach ewolucji. Jeśli możliwa jest wydajna akrecja materii, co ma miejsce, gdy gwiazda znajduje się w układzie podwójnym, gwiazda ta powiększa swą masę aż do masy Chandrasekhara. Po przekroczeniu tej wartości traci stabilność. Co się wtedy dzieje? Obecnie uważa się, że pewien typ supernowych, oznaczany symbolem Ia, jest skutkiem takiej właśnie utraty stabilności. Mechanizm wybuchu opiera się na gwałtownym termojądrowym zapłonie węgla i tlenu wywołanym przez podgrzanie i kompresję materii w centrum białego karła, która sprawia, że ciśnienie zdegenerowanych elektronów staje się niewystarczające do przeciwstawienia się siłom grawitacji. Katastrofalna detonacja obejmuje całą gwiazdę, która dosłownie rozpada się na kawałki. Supernowe Ia są bardzo istotnym narzędziem pomiarowym współczesnej astronomii – jeśli bowiem są wynikiem eksplozji bardzo podobnych obiektów (tzn. białych karłów o masie Chandrasekhara), to charakter wybuchu, wyemitowana energia, czas trwania i ilość wytworzonych radioaktywnych pierwiastków powinna być w każdym przypadku taka sama. Zatem znając obserwowaną jasność eksplozji oraz – z teorii – ilość wyemitowanej energii, możemy oszacować odległość do supernowej. Supernowa typu Ia jest zatem przykładem świecy standardowej, czyli obiektu, którego odległość można wyznaczyć na podstawie jego cech charakterystycznych.

Istnieje jednak teoretyczna możliwość, że w przypadku białego karła składającego się z pierwiastków cięższych niż węgiel i tlen, takich jak neon i magnez, emisja neutrin wywołana przez wychwyt elektronów podczas zapadania się gwiazdy może przeciwdziałać wzrostowi temperatury i nie doprowadzić do zapłonu termojądrowego lub spowodować jedynie małą, w porównaniu do zwykłej supernowej Ia, eksplozję. Materia gwiazdy nie jest wówczas gwałtownie odrzucana, co może skutkować narodzinami gwiazdy neutronowej. Postuluje się również istnienie białych karłów mających w głębokim wnętrzu fazę krystaliczną, np. krystaliczny węgiel, która powstawałaby podczas stopniowego ochładzania się gwiazdy. Proces zapadania się takiego obiektu jest z pewnością jakościowo różny od zapadania się zwykłego białego karła.

Częstość występowania cichych supernowych jest kłopotliwa do oszacowania, ponieważ niejako z definicji są one trudne w detekcji. Do dyspozycji mamy jedynie pośrednie wskazówki na podstawie występowania w Galaktyce neutrononadmiarowych izotopów powstających w procesie zapadania się i późniejszego wyrzutu materii. Według oszacowań mniej niż jedna na 1000 gwiazd neutronowych, znajdujących się w Galaktyce, powstała w wyniku cichej supernowej, pozostałe są skutkiem zapadnięcia się supernowej typu II. To dość pesymistyczne oszacowanie nie jest jednak dowodem, że ciche supernowe w ogóle nie występują, obserwuje się bowiem wiele gwiazd neutronowych, których istnienie jest trudne do wyjaśnienia przez model supernowej typu II i których powstanie tłumaczy się zapadnięciem się białego karła w wyniku akrecji. Gwiazdy neutronowe kryją więc wciąż w swych gęstych wnętrzach wiele zagadek.

# **Algorytmy aproksymacyjne** *Marek CYGAN* \*

Problemy, którymi zajmują się informatycy, możemy podzielić na kategorie w zależności od złożoności obliczeniowej. Niektóre zagadnienia umiemy rozwiązać w czasie liniowym, co oznacza, że aby znaleźć rozwiązanie, wystarczy wykonać liczbę operacji proporcjonalną do wielkości danych wejściowych. Szerszą grupę stanowią problemy, dla których znane są algorytmy wielomianowe (klasę takich problemów oznaczamy przez P). Istnieje jednakże wiele (często zasadniczych) problemów, dla których nie są znane algorytmy wielomianowe (bardzo istotną klasę takich problemów stanowią tzw. problemy NP-zupełne). Co więcej, panuje powszechne przekonanie, że algorytmy wielomianowe dla tych problemów w ogóle nie istnieją! Zadania, które będziemy chcieli rozwiązać w tym artykule, należą właśnie do kategorii tych trudnych problemów.

Zacznijmy od następującego zagadnienia. W grafie nieskierowanym *G* = (*V, E*) pokryciem wierzchołkowym nazwiemy taki zbiór wierzchołków  $V_0 \subseteq V$ , że każda krawędź grafu *G* jest pokryta przez co najmniej jeden wierzchołek z *V*0, tzn. co najmniej jeden z jej końców należy do *V*0. Naszym celem jest znalezienie pokrycia wierzchołkowego o minimalnej liczności. Przykład 6-wierzchołkowego grafu wraz z najmniej licznym pokryciem wierzchołkowym  $V_0 = \{1, 3, 5\}$ znajduje się na rysunku 1.

Zgodnie ze wstępem, problem pokrycia wierzchołkowego należy do klasy tych trudnych (jest on NP-zupełny), więc zapewne nie uda nam się znaleźć algorytmu wielomianowego konstruującego optymalne pokrycie w tak krótkim artykule. Spróbujmy zatem skonstruować chociaż takie rozwiązanie, które nie będzie dużo gorsze od optymalnego. Powiemy, że nasze rozwiązanie będzie *k*-aproksymacją rozwiązania optymalnego, jeśli liczba wierzchołków przez nas wybranych będzie *dla każdego możliwego grafu* co najwyżej *k* razy większa od rozmiaru optymalnego pokrycia wierzchołkowego. Wartość *k* będziemy nazywać współczynnikiem aproksymacji, czyli stosunkiem rozmiaru naszego rozwiązania do rozmiaru rozwiązania optymalnego.

Wybierzmy dowolną krawędź grafu *G*; zgodnie z definicją, w optymalnym pokryciu wierzchołkowym co najmniej jeden z końców tej krawędzi musi zostać wybrany. Ponieważ nie szukamy optymalnego rozwiązania, możemy pozwolić sobie na to, żeby wybrać oba końce tej krawędzi do naszego zbioru *V*0. Po zapamiętaniu tych dwóch wierzchołków możemy usunąć je z grafu, wraz ze wszystkimi krawędziami, które są z nimi incydentne. Następnie do zbioru *V*<sup>0</sup> wstawiamy oba końce dowolnej z pozostałych w grafie krawędzi, jednocześnie usuwając je z grafu wraz z krawędziami z nimi incydentnymi itd. Postępujemy w ten sposób, dopóki w grafie pozostaje jakakolwiek krawędź. Wyniki zastosowania tej procedury dla przykładowego grafu obrazują rysunki 2 (mniej udany wybór krawędzi powoduje zaliczenie wszystkich wierzchołków do  $V_0$ ) i 3 (sprytniejszy wybór krawędzi prowadzi do  $V_0 = \{1, 2, 3, 5\}$ ).

Wprost z zastosowanej metody konstrukcji możemy wywnioskować, że wynikowy zbiór *V*<sup>0</sup> będzie zawsze pokryciem wierzchołkowym *G*. Z przykładu wynika jednakże, że otrzymane przez nas rozwiązanie może być gorsze od optymalnego. Ale o ile gorsze? Zauważmy, że każdej z par wierzchołków dodanych do zbioru *V*<sup>0</sup> możemy przypisać jeden wierzchołek z pewnego optymalnego pokrycia wierzchołkowego (będzie to ten z końców łączącej je krawędzi, który należy do optymalnego rozwiązania). Argument ten pokazuje, że skonstruowany przez nas zbiór *V*<sup>0</sup> jest co najwyżej dwa razy większy od rozwiązania optymalnego, co oznacza, że skonstruowaliśmy algorytm 2-aproksymacyjny.

Tym razem udało nam się stosunkowo szybko wyznaczyć współczynnik aproksymacji rozwiązania, jednakże zazwyczaj nie jest to tak łatwą sprawą. Faktycznie, oszacowanie jakości rozwiązania aproksymacyjnego wymaga nie tylko rozpatrzenia *wszystkich* możliwych danych wejściowych algorytmu, ale, co nawet gorsze, umiejętności porównania jego działania z *rozwiązaniem optymalnym*, którego przecież nie znamy! (Dla ścisłości: jakieś rozwiązanie zazwyczaj znamy, ale jest to wówczas rozwiązanie wykładnicze i najczęściej nie pozwala wyciągnąć pożytecznych wniosków na temat struktury problemu). Aby lepiej zrozumieć, w jaki sposób udało nam się tym razem oszacować współczynnik aproksymacji, a zarazem aby wyciągnąć wnioski na przyszłość, spójrzmy na nasz algorytm

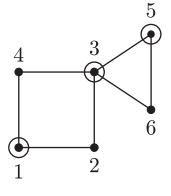

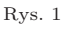

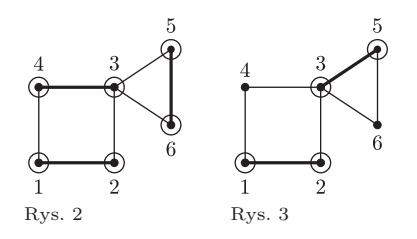

*∗* Instytut Informatyki,

Uniwersytet Warszawski

$$
\underbrace{\qquad \qquad }_{oszacowanie \quad OPT} \qquad \qquad \overbrace{\qquad \qquad }^{r------\quad}_{rozw}
$$

Rys. 4. Na osi zaznaczone są oszacowanie dolne na wielkość rozwiązania (czyli skojarzenia) i rozmiary rozwiązań: optymalnego (*OPT*) oraz znalezionego przez nasz algorytm (*rozw*). Wartość *k* jest stosunkiem wielkości naszego rozwiązania oraz oszacowania, stąd *k* jest też współczynnikiem aproksymacji.

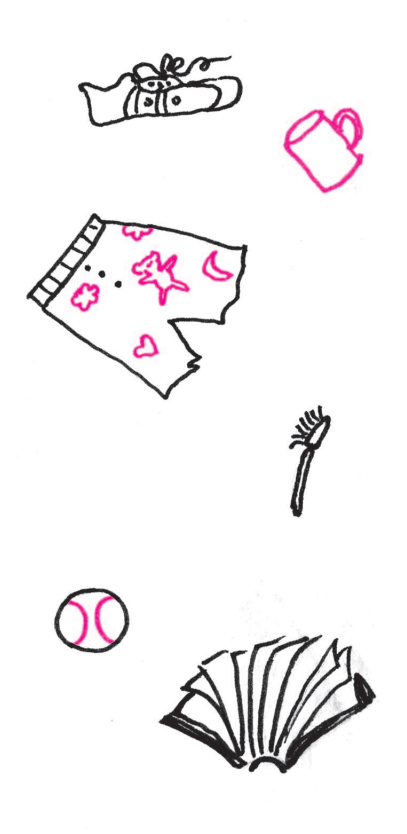

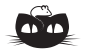

#### **Rozwiązanie zadania F 743.** Podczas zamarzania wody o masie *m*<sup>1</sup> wydzieli się ciepło *λm*1, które pozwoli

wyparować wodzie o masie *m*<sup>2</sup> tak, że  $\lambda m_1 = rm_2$ 

Ale  $m_1 + m_2 = m$  to masa całej wody w kolbie, stąd wyparuje

$$
\frac{m_2}{m} = \frac{\lambda}{\lambda + r} = 0,123
$$

całej wody.

z innej strony. Zbiór krawędzi, które zostały w nim wybrane, tworzy tak zwane skojarzenie, co oznacza, że żadna para krawędzi nie ma wspólnego końca. W rozwiązaniu skorzystaliśmy z tego, że każde pokrycie wierzchołkowe musi mieć rozmiar nie mniejszy niż liczność dowolnego skojarzenia, gdyż z każdej krawędzi skojarzenia musi zostać wybrany co najmniej jeden wierzchołek. Nasze rozwiązanie ma rozmiar będący dwukrotnością rozmiaru pewnego skojarzenia, gdyż z każdej wybranej krawędzi do zbioru *V*<sup>0</sup> dodawaliśmy oba jej końce. W ten sposób współczynnik aproksymacji naszego algorytmu oszacowaliśmy w dwóch krokach:

- *•* w pierwszym kroku znaleźliśmy obiekt (skojarzenie), którego rozmiar jest dolnym ograniczeniem rozmiaru optymalnego rozwiązania;
- *•* w drugim kroku pokazaliśmy, że rozmiar skonstruowanego przez nas rozwiązania jest co najwyżej dwa razy większy od rozmiaru skojarzenia, czyli obiektu będącego ograniczeniem dolnym rozwiązania optymalnego; stąd jest on również co najwyżej dwa razy większy od rozmiaru samego rozwiązania optymalnego.

Rozważmy kolejny przykład: problem pakowania plecaka. Mamy do dyspozycji plecak, który może pomieścić przedmioty o sumarycznej masie nie większej niż *M*, a także *n* przedmiotów, z których każdy charakteryzuje się dodatnią masą *m<sup>i</sup>* oraz nieujemną wartością *w<sup>i</sup>* . Wiemy, że każdy przedmiot pojedynczo zmieści się do plecaka, czyli  $m_i \leqslant M$ . Nasze zadanie polega na wybraniu przedmiotów, których suma mas jest nie większa niż *M* (czyli mieszczących się razem do plecaka) i których sumaryczna wartość jest jak największa.

Klasyczne rozwiązanie tego problemu jest zastosowaniem techniki programowania dynamicznego (można o nim poczytać w praktycznie każdej książce o algorytmach). Jest ono całkiem efektywne, ale tylko wtedy, gdy wszystkie masy bądź wszystkie wartości przedmiotów są stosunkowo niedużymi liczbami całkowitymi. W tym artykule rozważymy ogólniejszą wersję tego problemu, w której wszystkie te wielkości mogą być dowolnie duże, co więcej, mogą być dowolnymi liczbami rzeczywistymi. Stąd jedynym parametrem, jaki nas będzie interesował w oszacowaniu złożoności czasowej algorytmu, będzie *n*.

Na początku posortujmy przedmioty nierosnąco względem wartości w przeliczeniu na kilogram, czyli stosunku wartości do masy, tak aby $\frac{w_i}{m_i} \geqslant \frac{w_{i+1}}{m_{i+1}}$  $\frac{w_{i+1}}{m_{i+1}}$ . Niech *j* będzie największym takim indeksem, że przedmioty $\{1,\ldots,j\}$ mieszczą się w plecaku (czyli  $\sum_{i=1}^{j} m_i \leqslant M$ ). Jeśli wszystkie przedmioty mieszczą się w plecaku (*j* = *n*), to pakujemy wszystko. W przeciwnym przypadku wybieramy bardziej wartościowe upakowanie spośród dwóch możliwości:

- przedmioty o indeksach  $\{1, \ldots, j\}$ ,
- pojedynczy przedmiot o indeksie  $j + 1$ .

Opisany algorytm może wydawać się nieco dziwny – ciekawe jest już chociażby to, że w drugiej z powyższych możliwości ograniczamy się zawsze do jednego (!) przedmiotu; spróbujmy się tym jednak nie zrażać i zastanówmy się, jaki jest współczynnik aproksymacji tego zaskakującego algorytmu. Zauważmy mianowicie, że sumaryczna wartość *W* przedmiotów o pierwszych *j* + 1 numerach nie może być mniejsza od wartości przedmiotów *WOPT* w optymalnym upakowaniu. Wynika to stąd, że przedmioty te stanowią "czołówkę" w kategorii *wartość w przeliczeniu na kilogram* i gdyby dało się zapakować je wszystkie do plecaka, to w ten sposób otrzymalibyśmy na pewno rozwiązanie o największej sumarycznej wartości (dokładniejsze uzasadnienie tej obserwacji pozostawiam jako ćwiczenie). Jako że wartością naszego rozwiązania jest maksimum z dwóch liczb, których suma jest równa *W*, to mamy gwarancję, że wartość wybranego przez nas upakowania jest nie mniejsza niż *W/*2, co dowodzi, że nasze rozwiązanie jest warte nie mniej niż połowę *WOPT* , czyli jest 2-aproksymacją.

W problemie pakowania plecaka, odwrotnie niż w pokryciu wierzchołkowym, chcieliśmy zmaksymalizować wartość konstruowanego rozwiązania, jednakże metody szacowania współczynnika aproksymacji pozostały takie same – jedyną różnicą jest zmiana kierunku osi z rysunku 4.

Na koniec jako pouczające ćwiczenie zachęcam Cię, Drogi Czytelniku, do skonstruowania przykładów danych, dla których jeden z dwóch kandydatów do upakowania konstruowanego przez nasz algorytm aproksymacyjny jest dowolnie mało wart w stosunku do rozwiązania optymalnego.

# Czy warto interesować się "gorszymi" spółkami, **czyli ryzyko i wskaźnik Sharpe'a**

# *Mariusz BARYŁO*\*

Nie musi być wcale tak, że akcja STALE zwiększała swoje notowania – mogła czasami tracić na wartości, ale i tak średnio być najlepszą ze wszystkich.

W praktyce należałoby wziąć pod uwagę dłuższy okres historyczny – wówczas wyniki można traktować jako bardziej wiarygodne.

Jeżeli w wybranym okresie historycznym mamy wyznaczonych *n* stóp zwrotu, wynoszących kolejno *R*1*, R*2*, . . . , Rn*, to oczekiwaną stopę zwrotu z inwestycji w daną akcję w tym okresie<br>liczymy ze wzoru  $\overline{R} = \frac{1}{n} \sum_{t=1}^{n} R_t$ . Odchylenie standardowe stóp zwrotu szacujemy na ogół ze wzoru  $\sigma = \sqrt{\frac{1}{n-1} \cdot \sum_{t=1}^{n} (R_t - \overline{R})^2}$ , gdzie  $\overline{R}$ jest wyznaczoną wcześniej oczekiwaną stopą zwrotu.

Tak naprawdę w życiu nie mamy wcale do wyboru nieskończonej liczby portfeli – pomyślmy choćby o tym, co by było, gdybyśmy chcieli zainwestować *<sup>π</sup>* 4 naszych pieniędzy w akcje jednej spółki i 1 *− <sup>π</sup>* 4 w akcje drugiej*. . .*

Wyobraźmy sobie, że mamy do zainwestowania pewną sumę pieniędzy i chcielibyśmy kupić na giełdzie trochę akcji. Liczymy oczywiście na wzrost ich wartości (zakładam tu, że Czytelnik nie należy do grona bardziej wyrafinowanych inwestorów, liczących przekornie na spadek wartości akcji, czyli stosujących dziwną technikę tzw. *krótkiej sprzedaży* – to byłby materiał na osobną opowieść*. . .*). Ponieważ jednak nie mamy pojęcia, co przyniesie przyszłość, nasze przewidywania możemy opierać jedynie na wiedzy o tym, jak się te akcje zachowywały w przeszłości. Nic prostszego zatem! Patrzymy, która akcja w przeszłości wykazywała średnio największe zyski, i ją nabywamy! No dobrze, skoro jest to tak oczywiste, po co w takim razie o tym pisać? Cóż, Czytelnik, który zapoznał się np. z artykułem z *Delty* 9/2008, wie już, że w rozważnym inwestowaniu nie można patrzeć wyłącznie na zyski, jakie możemy osiągnąć, ale wypada brać również pod uwagę ryzyko, jakie się wiąże z możliwymi stratami. Przeanalizujmy dokładniej problem inwestycji w akcje dwóch spółek *A* i *B*. Załóżmy, że odnaleźliśmy notowania tych spółek w przeciągu ostatnich dwóch miesięcy i na ich podstawie obliczyliśmy 7 tygodniowych stóp zwrotu. Otrzymaliśmy następujące dane:

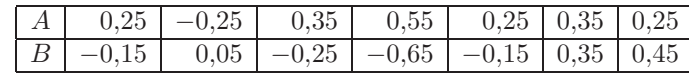

Oczekiwana stopa zwrotu z inwestycji w akcje spółki *A* w wybranym przez nas okresie dwóch miesięcy wynosi więc  $\overline{R}_A = 0.25$  (jest to średnia arytmetyczna liczb z pierwszego wiersza powyższej tabeli), a dla spółki *B* jest to wielkość *<sup>R</sup><sup>B</sup>* <sup>=</sup> *<sup>−</sup>*0*,*05. Ryzyka zaś (rozumiane jako odchylenia standardowe stopy zwrotu) wyznaczamy z formuły

$$
\sigma = \sqrt{\frac{1}{7-1} \cdot \sum_{t=1}^{7} (R_t - \overline{R})^2}
$$

i wynoszą one:  $\sigma_A = \sqrt{0.06} \approx 0.2449, \sigma_B = \sqrt{0.14} \approx 0.3741.$ 

Jakie wnioski nasuwają się Czytelnikowi po obejrzeniu tych wyników? Oczywiście wybór akcji spółki *A*, jako zdecydowanie lepszej! Wykazuje ona dużą historyczną stopę zwrotu (25%), podczas gdy akcje spółki *B* zachowywały się fatalnie – przynosiły niemal ciągłe straty, dając ostatecznie stopę zwrotu *−*5%! Co więcej, spółka *A* może pochwalić się wahaniami (24*,*49%) zdecydowanie mniejszymi, niż wahania i tak kiepskiej spółki *B* (37*,*41%). Nie ma więc żadnej wątpliwości, jaką decyzję należy podjąć i nonsensem wydaje się branie pod uwagę "słabej" spółki!

Czy rzeczywiście? Czy *B* naprawdę nic nam nie może zaoferować? Za chwilę przekonamy się, że nie jest to wcale takie oczywiste*. . .*

Wyobraźmy sobie, że coś nas jednak podkusiło, żeby w naszej inwestycji uwzględnić również spółkę *B*. Oczywiście, nie chcemy zrezygnować ze świetnej spółki *A*, zatem postanawiamy nabyć akcje obydwu tych spółek. Inwestorzy nazywają taką sytuację zakupem *portfela akcji*. Nasz portfel (można by nazwać go wręcz portfelikiem) będzie malutki, bo tylko dwuelementowy. (Być może kiedyś, dysponując większym zasobem gotówki oraz wiedzy, pokusimy się o zakup portfeli dużo większych!) Spróbujmy opisać go w ścisły sposób. Okazuje się, że wystarczy do tego płaszczyzna kartezjańska  $\mathbb{R}^2$ . Nasz portfel to punkt  $\mathbf{x} = (x_1, x_2)$ , gdzie  $x_1$  oraz  $x_2$  będą częściami naszego kapitału, zainwestowanymi w akcje spółki *A* oraz *B* odpowiednio. Widzimy, że  $x_1 + x_2 = 1$ . (Z jakim założeniem wiąże się ta równość?) Ponadto sensowne portfele muszą mieć współrzędne nieujemne (najmniejszą ilością akcji, które możemy kupić, jest zero). Zauważmy, że wszystkie portfele o tych własnościach tworzą na płaszczyźnie odcinek, będący fragmentem prostej o równaniu  $x_2 = 1 - x_1$ zawartym między punktami (0*,* 1) i (1*,* 0). Tak więc jeżeli rozważamy zakup

*<sup>∗</sup>* Instytut Matematyki Stosowanej

i Mechaniki, Uniwersytet Warszawski

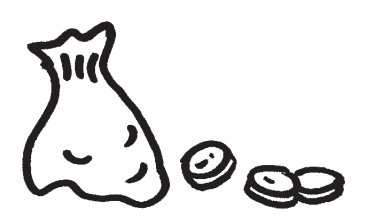

Widzimy stąd więc, że stopa zwrotu z portfela może być również rozumiana jako średnia ważona stóp zwrotu poszczególnych akcji, przy czym wagami są udziały tych akcji w portfelu. Opis ten często jest przyjmowany za definicję stopy zwrotu z portfela.

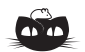

**Rozwiązanie zadania M 1247.** Niech *E* będzie punktem symetrycznym do punktu *B* względem prostej *AC*:

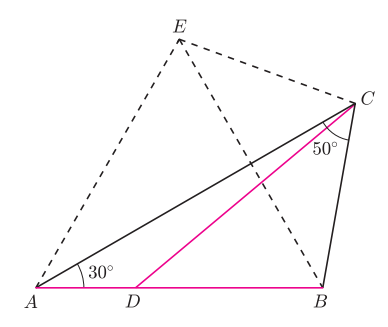

 $W$ ówczas  $\angle BAE = 60^\circ$  oraz  $AB = AE$ , skąd wynika, że trójkąt *ABE* jest równoboczny.

Ponadto  $BD = BC = CE$  oraz  $\angle$ *ECB* = 100<sup>°</sup> =  $\angle$ *CBD*, a zatem trójkąty *ECB* i *CBD* są przystające (cecha bok-kąt-bok). Wobec tego  $CD = EB = AB$ , co należało wykazać. akcji dwóch spółek, to możemy wybierać spośród nieskończenie wielu portfeli z tego odcinka – nazywa się go *zbiorem portfeli dopuszczalnych*. Na przykład jeżeli mamy do dyspozycji 1000 zł i postanowiliśmy nabyć akcje spółki *A* za 850 zł oraz akcje spółki *B* za 150 zł, nasz portfel ma postać (0*,*85; 0*,*15). Ściślej rzecz ujmując, jeżeli posiadamy na początku kwotę  $C_p$  i zakupimy za  $x_1 \cdot C_p$ akcje spółki  $A$ , za  $x_2 \cdot C_p$  zaś akcje spółki  $B$ , to kapitał końcowy wynosić będzie  $C_k = C_p \cdot x_1 \cdot (1 + R_1) + C_p \cdot x_2 \cdot (1 + R_2)$ , gdzie  $R_1$  oraz  $R_2$  to stopy zwrotu akcji spółek *A* i *B*. Przez stopę zwrotu z portfela (*x*1*, x*2) rozumiemy stosunek zysku inwestora posiadającego dany portfel do kwoty zainwestowanej w ten portfel na początku, jest to więc wielkość

$$
\frac{C_k - C_p}{C_p} = \frac{C_p \cdot x_1 \cdot (1 + R_1) + C_p \cdot x_2 \cdot (1 + R_2) - C_p}{C_p} = x_1 \cdot R_1 + x_2 \cdot R_2.
$$

Dostajemy zatem ostatecznie formułę, opisującą **stopę zwrotu z portfela**  $\mathbf{x} = (x_1, x_2)$ :

$$
\overline{R}_{\mathbf{x}} = \overline{R}_1 \cdot x_1 + \overline{R}_2 \cdot x_2.
$$

Zachęcam teraz Czytelnika do wykonania nieco bardziej pracochłonnego rachunku i wyprowadzenia formuły opisującej wariancję stopy zwrotu z portfela (*x*1*, x*2). Należy zacząć od napisania wzoru (por. uwaga na marginesie poprzedniej strony)  $\sigma^2(\mathbf{x}) = \frac{1}{n-1} \cdot \sum_{t=1}^n (R_t - \overline{R}_\mathbf{x})^2$ , gdzie  $\overline{R}_\mathbf{x}$  jest w tym przypadku oczekiwaną stopą zwrotu z portfela, *R*1*, . . . , R<sup>n</sup>* zaś są oczekiwanymi stopami zwrotu z portfela w kolejnych przedziałach czasu. Po chwili rachunków powinniśmy dostać formułę

$$
\sigma^{2}(\mathbf{x}) = \sigma_{1,1} \cdot x_1^{2} + 2\sigma_{1,2} \cdot x_1 \cdot x_2 + \sigma_{2,2} \cdot x_2^{2},
$$

gdzie  $\sigma_{i,j}$  jest kowariancją stóp zwrotu walorów *i*-tego i *j*-tego (dla *i* = *j* jest to po prostu wariancja stopy zwrotu z *i*-tego waloru), którą wyznacza się ze wzoru  $\sigma_{i,j} = \frac{1}{n-1} \sum_{t=1}^{n} (R_{i,t} - \overline{R}_i) \cdot (R_{j,t} - \overline{R}_j)$ , przy czym  $R_{i,t}$  oznacza stopę zwrotu *i*-tego waloru w podokresie historycznym o numerze  $t$   $(t = 1, \ldots, n)$ , zaś *R<sup>i</sup>* jest średnią historyczną stopą zwrotu z *i*-tego waloru, wyznaczaną ze wzoru  $\overline{R}_i = \frac{1}{n} \sum_{t=1}^n R_{i,t}$ . Dla naszych danych (polecam samodzielne wykonanie rachunków!) otrzymujemy wyniki:  $\sigma_{1,1} = 0.06, \sigma_{1,2} = -0.035, \sigma_{2,2} = 0.14$ . Zatem dla wszystkich dopuszczalnych portfeli  $\mathbf{x} = (x_1, x_2)$  wariancje ich stopy zwrotu opisane są wzorem

$$
\sigma^2(\mathbf{x}) = 0.06x_1^2 - 0.07x_1 \cdot x_2 + 0.14x_2^2.
$$

Jeżeli zauważymy teraz, że w naszej sytuacji *x*<sup>2</sup> = 1 *− x*1, to nasz wzór uprości się do postaci

$$
\sigma^2(x_1) = 0.27x_1^2 - 0.35x_1 + 0.14,
$$

gdzie *x*<sup>1</sup> może być dowolną liczbą z przedziału [0*,* 1]. Widzimy więc, że w ten sposób uzyskaliśmy prosty przepis, jak możemy manipulować ryzykiem naszego portfela poprzez odpowiedni dobór jego składników (czyli zakup akcji w stosownej proporcji). Powyższa funkcja przyjmuje swoje minimum (globalne) w punkcie  $x_1 = \frac{35}{54} \approx 0.648$  i wynosi ono  $\sigma^2(\frac{35}{54}) = \frac{287}{10800} \approx 0.027$ . Zatem gdybyśmy za około 65% posiadanych pieniędzy nabyli akcje spółki *A*, pozostałe zaś 35% przeznaczyli na zakup (kiepskich!) akcji spółki *B*, ryzyko naszego portfela (mierzone odchyleniem standardowym jego stopy zwrotu) byłoby najmniejsze z możliwych i wyniosłoby  $\sqrt{\frac{287}{10800}}$ , czyli około 16,30%! Jest to o wiele mniej, niż 24*,*49% dla akcji spółki *A*, czy 37*,*41% dla akcji spółki *B*. Niech nam się jednak nie wydaje, że dokonaliśmy jakiegoś cudu – owszem, za pomocą "kiepskich" akcji udało się znacznie zmniejszyć ryzyko, jednak kosztem stopy zwrotu! Obliczmy oczekiwaną stopę zwrotu z takiego portfela:  $\overline{R}_{\bf x}$  = 25% ·  $\frac{35}{54}$  − 5% ·  $\frac{19}{54}$  ≈ 14,44%. Jest to, niestety, mniej niż 25% możliwe do uzyskania z inwestycji wyłącznie w "lepsze" akcje. Znowu więc powraca pytanie, co wybrać: wyższy zwrot, ale i wyższe ryzyko, czy też zwrot niższy, ale przy niższym poziomie ryzyka? Narzędziem, pomagającym w tego rodzaju dylematach, jest tzw. wskaźnik Sharpe'a. Jest on zdefiniowany jako stosunek tzw. premii za ryzyko (mierzonej różnicą między stopą zwrotu z inwestycji w portfel akcji a stopą zwrotu pozbawioną ryzyka  $\overline{R}_0$  – związaną z nabywaniem bonów skarbowych, obligacji, itp., czyli papierów wartościowych, z których

Można więc powiedzieć, że współczynnik Sharpe'a jest to względna premia za podjęcia ryzyka inwestycji w akcje.

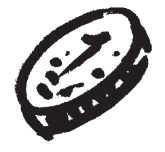

mamy zagwarantowany konkretny dochód) do ryzyka (mierzonego odchyleniem stopy zwrotu portfela) – formalnie

$$
S_{\mathbf{x}} = \frac{\overline{R}_{\mathbf{x}} - \overline{R}_{0}}{\sigma(\mathbf{x})}
$$

*.*

Zauważmy, że gdyby ryzyka portfeli były takie same, to większy współczynnik Sharpe'a oznaczałby większą stopę zwrotu. I podobnie, gdyby stopy zwrotu portfeli były równe, większy współczynnik Sharpe'a oznaczałby mniejsze ryzyko. Widzimy więc, że inwestorzy powinni wybierać portfele mające możliwie największy wskaźnik Sharpe'a! Przyjmijmy, że obecnie  $\overline{R}_0 = 5\%$ . Dla inwestycji w akcje spółki *A* wskaźnik Sharpe'a wynosi

$$
\frac{0,25 - 0,05}{\sqrt{0,06}} \approx 0,816.
$$

Dla naszego portfela o minimalnym ryzyku mamy zaś

$$
S_{\mathbf{x}} = \frac{0,1444 - 0,05}{\sqrt{0,163}} \approx 0,234.
$$

Jest to więc wynik zdecydowanie słabszy. Pozostaje jednak pytanie: czy jeżeli chcielibyśmy znaleźć portfel, dla którego współczynnik Sharpe'a przyjmie wartość największą z możliwych, to czy właściwą odpowiedzią będzie ten złożony tylko z akcji "najlepszej" spółki? Otóż niekoniecznie! Często istnieje portfel "lepszy" i od portfela dającego najwyższą stopę zwrotu, i od portfela o minimalnym ryzyku. Portfel taki ma stopę zwrotu znajdującą się pomiędzy stopami zwrotu powyższych dwóch portfeli i nazywa się go portfelem optymalnym względem stopy zwrotu pozbawionej ryzyka. Okazuje się, że u nas jest to  $\mathbf{x}_{op} = \left(\frac{49}{51}, \frac{2}{51}\right)$  i rzeczywiście jego wskaźnik Sharpe'a (Czytelnik zechce sprawdzić!) wynosi około 0*,*818, a więc jest on istotnie odrobinę lepszy niż portfel zawierający akcje wyłącznie "najlepszej" spółki! Jak jednak otrzymać taki wynik, to już temat na kolejną opowieść. A może Czytelnicy spróbują sami wymyśleć, jak taki portfel znaleźć? Na przykład, używając tylko szkolnej geometrii analitycznej!

### **Zadania** *Redaguje Waldemar POMPE*

**M 1246.** Rozstrzygnąć, czy istnieje 1000 kolejnych liczb naturalnych, wśród których znajduje się dokładnie pięć liczb pierwszych. Rozwiązanie na str. 2

**M 1247.** Dany jest trójkąt  $ABC$ , w którym  $\angle A = 30^\circ$ ,  $\angle C = 50^\circ$  (rysunek). Punkt *D* leży na boku *AB*, przy czym *BD* = *BC*. Wykazać, że *CD* = *AB*. Rozwiązanie na str. 9

**M 1248.** Niech <sup>N</sup> oznacza zbiór liczb całkowitych dodatnich. Funkcja *<sup>f</sup>*: <sup>N</sup> *<sup>→</sup>* <sup>N</sup> spełnia warunek: jeśli *m − n* jest liczbą pierwszą, to *f*(*m*) *6*= *f*(*n*). Czy zbiór wartości funkcji *f* może być skończony? Jeśli tak, to wyznaczyć najmniejszą możliwą liczbę jego elementów. Rozwiązanie na str. 4

#### *Redaguje Ewa CZUCHRY*

**F 743.** W kolbie znajduje się woda w temperaturze 0*◦*C. Po wypompowaniu powietrza cała woda zamarzła wskutek własnego parowania (przy braku dopływu ciepła z zewnątrz). Jaka część wody wyparowała? Ciepło parowania wody w temperaturze 0 *◦*C wynosi *<sup>r</sup>* = 2*,*<sup>5</sup> *·* <sup>10</sup><sup>6</sup> J/kg, ciepło topnienia lodu w tej samej temperaturze to  $\lambda = 3.4 \cdot 10^5$  J/kg. Rozwiązanie na str. 7

**F 744.** Mamy rurkę kapilarną z kanałem w kształcie stożka ściętego, przy czym średnice tego stożka są równe  $d_1 = 1$  mm oraz  $d_2 = 2$  mm, a długość całej rurki jest równa 10 cm. Na jaką wysokość podniesie się woda w rurce, jeśli zanurzyć ją w wodzie szerszym końcem na niedużą głębokość? Współczynnik napięcia powierzchniowego wody wynosi  $\alpha = 0.07$  N/m. Rozwiązanie na str. 5

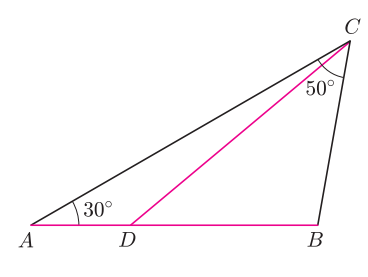

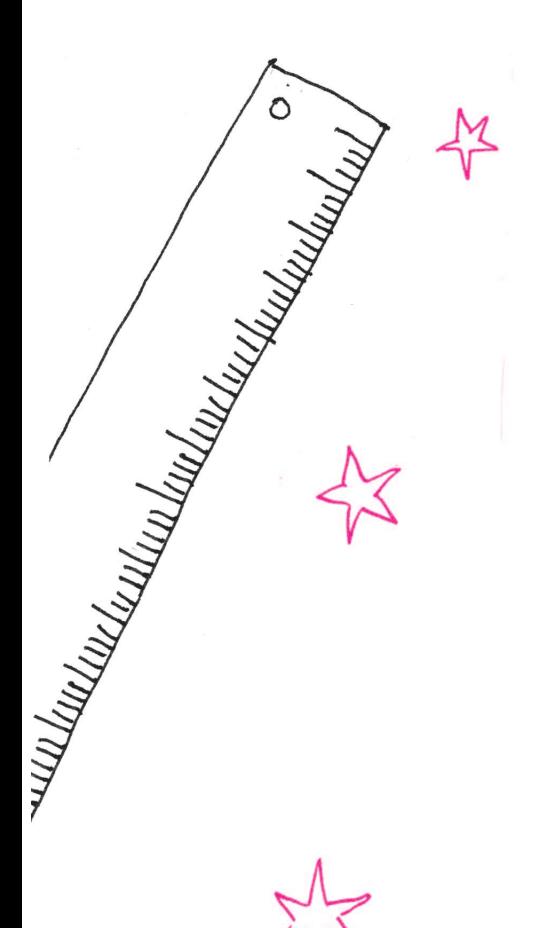

**Kontrprzykład na naiwną metodę usuwania elementów ciągu z IKO.** Rysunek obrazuje drzewo skonstruowane dla ciągów otrzymanych w wyniku operacji:

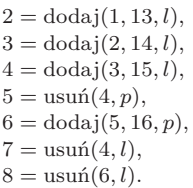

Czarne liczby oznaczają lewe końce ciągów, a kolorowe – prawe (oczywiście szare liczby pogrubione to elementy ciągów). I teraz ciągi 7 i 8 mają ten sam lewy koniec (**14**), ale ścieżki do ich prawych końców prowadzą w zupełnie różne strony.

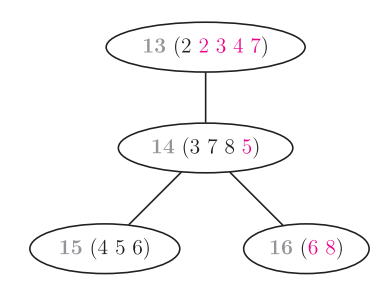

### **Kosmiczna linijka 7. Co się kryje w centrum Galaktyki? odległość 7,6 kpc (40 kpc na linijce)**

Mleczna Droga to nasza Galaktyka macierzysta, żyjemy w jej wnętrzu, a gwiazdy należące do niej tworzą na niebie charakterystyczny jasny pas. Nasza Galaktyka należy do przeciętnie dużych galaktyk spiralnych i zawiera około 100 miliardów gwiazd. Gwiazdy wchodzące w jej skład tworzą w częściach centralnych niewielkie sferyczne zgrubienie, a zasadniczą jej część stanowi dysk galaktyczny. Słońce i jego planety leżą wewnątrz tego dysku, w dosyć sporej odległości od centrum, ocenianej obecnie na 7,6 kpc. Można więc powiedzieć, że znajdujemy się na peryferiach Galaktyki.

Centrum Drogi Mlecznej położone jest w kierunku gwiazdozbioru Strzelca i związane jest ze zwartym radioźródłem o nazwie Sgr A*<sup>∗</sup>* , znanym od lat 70. ubiegłego wieku. Na podstawie licznych obserwacji ruchu gwiazd i gazu w tej okolicy stwierdzono, że źródło to mieści w sobie olbrzymią, niewidoczną masę, szacowaną obecnie na około 3,6 miliona mas Słońca. Ponieważ tak ogromna masa musi mieścić się w niewielkiej objętości, nie może to być nic innego jak czarna dziura.

Najnowszy i najdokładniejszy pomiar jej masy udało się uzyskać, obserwując ruch kilkudziesięciu gwiazd, a jedna z nich, o nazwie S02, wykonała już prawie kompletny obieg wokół centrum. Obserwacje te wymagały dokładności osiągalnej w najnowszych generacjach teleskopów, takich jak teleskop Kecka i VLT, a wykonane były w zakresie podczerwieni. W zakresie optycznym samego centrum nie widzimy, ze względu na znaczną ilość pyłu, który drastycznie zaciemnia obraz.

Centrum Galaktyki jest przedmiotem wielkiego zainteresowania astrofizyków, nie tylko dlatego, że jest to nasze centrum, ale również z powodu swego podobieństwa do jąder najjaśniejszych kwazarów. Jest to zatem najbliższe nam aktywne jądro galaktyki, dzięki czemu może być badane z rozdzielczością niemożliwą do uzyskania dla odległych źródeł. Przykładowo, jedna sekunda łuku w odległości 8 kpc odpowiada jedynie 0,04 pc. Dlatego, budując teoretyczny model w oparciu o obserwacje naszego centrum, możemy wzbogacić naszą wiedzę na temat innych galaktyk aktywnych.

Nasza czarna dziura jest tysiąc razy mniej masywna od tych w jądrach kwazarów. Oprócz niej w okolicy centrum znajdują się również gwiazdy, pierścień pyłowy, zjonizowany gaz tworzący strugi oraz gorący gaz rozproszony, a także pozostałości po supernowych. Istnienie samych gwiazd jest zresztą zagadką, ponieważ są to gwiazdy młode i właściwie nie powinny powstać tak blisko centrum ze względu na działanie sił przypływowych wywieranych przez czarną dziurę.

Świecenie gazu w zakresie rentgenowskim i w podczerwieni zostało zarejestrowane dopiero na przestrzeni ostatnich kilkunastu lat, ale za to przyniosło ważne informacje. Centralne źródło wykazuje liczne i szybkie rozbłyski, wyświecane okresowo co około 17 minut, przy czym około raz dziennie występuje silniejszy rozbłysk. Wydaje się, że rozbłyski te stanowią odzwierciedlenie ruchu orbitalnego świecącej materii tuż przed wpadnięciem pod horyzont czarnej dziury. Dodatkowo, taka wartość okresowości sugeruje, że nasza czarna dziura prawdopodobnie się szybko obraca.

Obraz radiowy centrum Galaktyki uzyskany techniką interferometrii VLBI dał z kolei bezprecedensowo dokładną mapę obszaru. Centralny obszar emisji jest wydłużony. Nie wiemy jednak, czy to wydłużenie oznacza, że widzimy coś w rodzaju dżetu, czyli wyrzut materii z bezpośrednich okolic czarnej dziury, czy też jest to raczej dysk akrecyjny, tworzony przez materię wpadającą do czarnej dziury. Dokładne obserwacje echa świetlnego odbitego od jednego z pobliskich obłoków molekularnych wskazują, że kiedyś – około 400 lat temu – nasza czarna dziura była znacznie aktywniejsza, a jasność centrum była 10 000 razy większa niż obecnie.

*Bożena CZERNY, Agnieszka JANIUK*

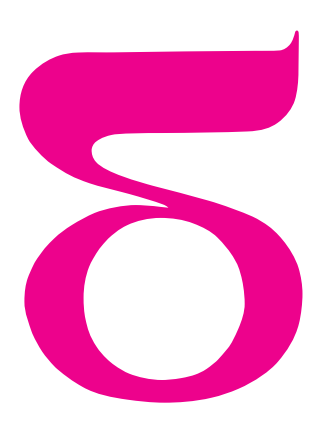

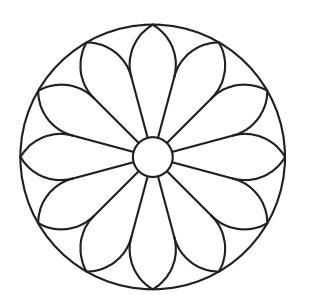

Rys. 1

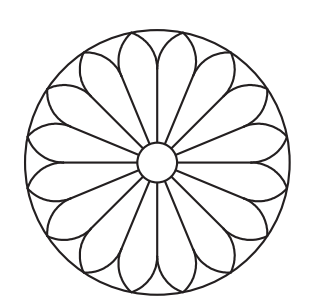

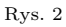

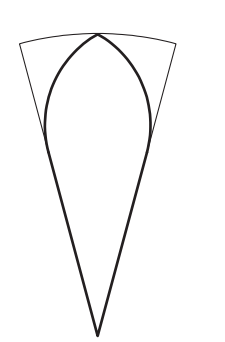

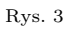

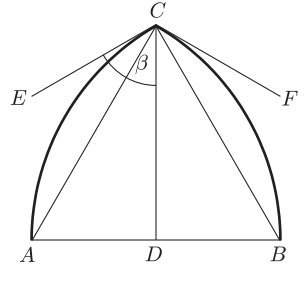

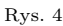

# **Rozety i ostrołuki**

W poprzednim artykule (*Delta* 6/2009) analizowaliśmy romańską rozetę z prowansalskiego opactwa Silvacane. Jej głównym elementem konstrukcyjnym była seria okręgów kolejno stycznych zewnętrznie i stycznych wewnętrznie do okręgu ograniczającego rozetę. Inaczej mówiąc, na rozetę składały się łuki okręgów tworzące wieloliść oraz odcinki promieni do punktów styczności małych okręgów. W tym artykule zajmiemy się rozetami wczesnogotyckimi, w których zamiast łuków okręgów zobaczymy kolejno styczne zewnętrznie ostrołuki. Wierzchołki tych ostrołuków będą leżały na największym okręgu. Dwie takie rozety widzimy na pierwszych dwóch rysunkach. Pierwsza rozeta pochodzi z bazyliki Saint-Denis pod Paryżem (pominięte zostały detale znajdujące się wewnątrz ostrołuków), druga z kościoła Saint-Remi w Reims w Szampanii.

mata della

Tak jak poprzednio, zaczynamy konstrukcję od podziału koła na równe wycinki. Powiemy teraz, że ostrołuk jest wpisany w wycinek koła, jeśli oba łuki ostrołuku są styczne do promieni naszego wycinka, a wierzchołek ostrołuku (czyli punkt przecięcia obu łuków) leży na łuku ograniczającym wycinek (zob. rysunek 3). Zanim jednak zajmiemy się konstrukcją ostrołuku wpisanego w wycinek koła, musimy przyjrzeć się bliżej samemu ostrołukowi. W klasycznym ostrołuku zbudowanym na trójkącie równobocznym *ABC* (zob. rysunek 4) poprowadzimy styczne do obu łuków w punkcie *C*. Zaznaczony na rysunku kąt *DCE* jest równy *β* = 60*◦* . Możemy tworzyć też inne ostrołuki. Na rysunku 5 widzimy ostrołuk szerszy, w którym *β* = 75*◦* . Środki *P* i *Q* okręgów, których fragmentami są łuki tworzące ostrołuk, leżą teraz wewnątrz ostrołuku. Na rysunku 6 widzimy natomiast ostrołuk węższy, w którym *β* = 50*◦* i środki okręgów tworzących oba łuki leżą na zewnątrz ostrołuku.

Zastanówmy się chwilę, w jaki sposób można skonstruować ostrołuk, gdy dana jest jego wysokość *CD* i kąt *β*. Zaczynamy od narysowania odcinków *CD* oraz *CE* tak, by kąt *DCE* był równy *β*. Następnie z punktu *C* prowadzimy półprostą prostopadłą do *CE*; punkt *P* będzie

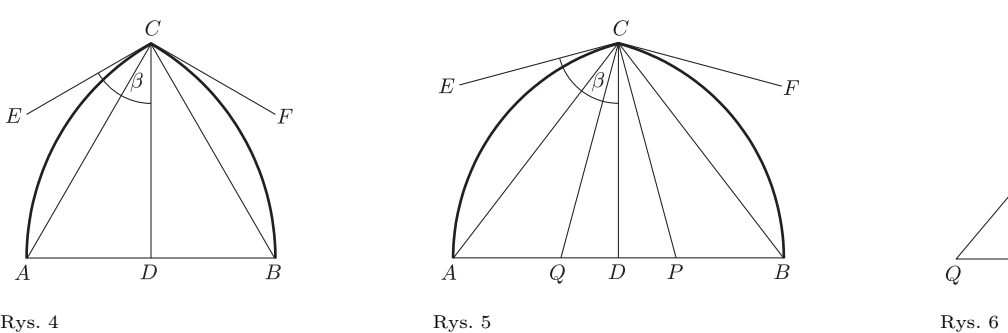

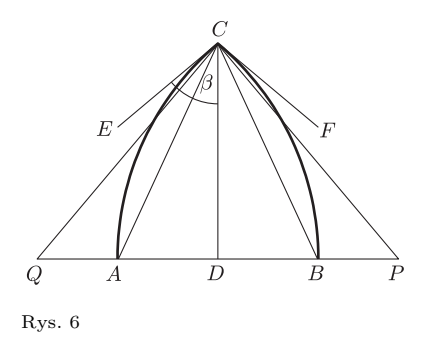

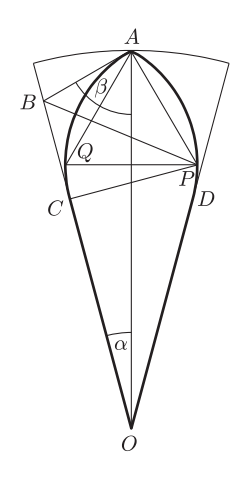

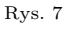

punktem przecięcia tej półprostej z podstawą ostrołuku, czyli prostą prostopadłą do *CD* i przechodzącą przez punkt *D*. Teraz zataczamy łuk o środku *P* i promieniu *P C*; punkt *A* jest punktem przecięcia tego łuku z podstawą ostrołuku. Oczywiście punkty *Q* i *B* są symetryczne odpowiednio do punktów *P* i *A* względem prostej *CD* i skonstruowanie ich nie stwarza już żadnego problemu.

Możemy teraz powrócić do konstrukcji naszych rozet. Musimy wpisać ostrołuk w wycinek koła. Zaczynamy od narysowania odcinka *OA* łączącego środek *O* okręgu ze środkiem *A* łuku ograniczającego dany wycinek. Oznaczmy literą *α* kąt między odcinkiem *OA* i promieniem ograniczającym wycinek. Jeśli nasz wycinek powstał z podziału koła na *n* równych części, to  $\alpha = \frac{180^{\circ}}{n}$ . Następnie ustalamy kąt  $\beta$ i prowadzimy półprostą *AB* (punkt *B* jest punktem przecięcia tej półprostej z promieniem ograniczającym wycinek) tak, by kąt *OAB* był równy wybranemu kątowi *β*. Na rysunku 7 przyjęliśmy *n* = 12 (czyli  $α = 15°$ ) oraz  $β = 60°$  (a więc wpisujemy klasyczny ostrołuk). Zauważmy następnie, że okrąg, którego fragmentem jest lewy łuk ostrołuku, jest styczny do prostych *OB* i *AB*; jego środek *P* leży zatem na dwusiecznej kąta *OBA*. Leży on również na prostej prostopadłej do stycznej w punkcie *A*. Teraz możemy już opisać konstrukcję. Po wyznaczeniu punktu *B* prowadzimy dwusieczną kąta *OBA* i półprostą o początku w punkcie *A*, prostopadłą do prostej *AB*. Punkt *P* przecięcia tej półprostej z dwusieczną kąta *OBA* jest środkiem okręgu wyznaczającego łuk *CA* (gdzie punkt *C* jest rzutem punktu *P* na prostą *OB*). Środek *Q* drugiego okręgu jest symetryczny do punktu *P* względem osi *OA*. Wreszcie punkt *D* jest symetryczny do punktu *C* względem tej samej osi. Zauważmy, że w przypadku ostrołuku klasycznego środki *P* i *Q* znajdują się na łukach ostrołuku i trójkąt *APQ* jest równoboczny. Na rysunkach 8 i 9 widzimy dwa inne ostrołuki wpisane w ten sam wycinek koła. Na rysunku 8 przyjęto  $\beta = 75^\circ$ , a na rysunku 9 mamy  $\beta = 50^\circ$ .

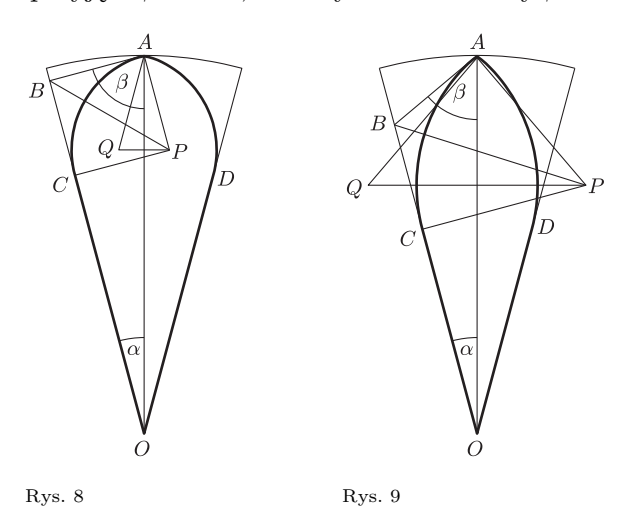

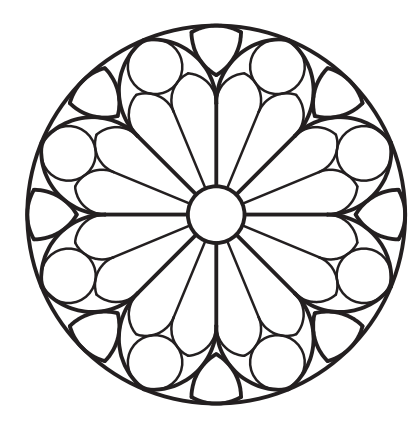

Obie rozety przedstawione na rysunkach 1 i 2 wykańczamy teraz, dodając mały okrąg w środku. Jak zwykle, wielkość tego małego okręgu dobieramy dowolnie, kierując się jedynie naszym wyczuciem estetycznym. Następnym razem zajmiemy się uzupełnieniem takich najprostszych rozet ostrołukowych o dodatkowe elementy: wnętrza ostrołuków i wypełnienia pustej przestrzeni między ostrołukami. Omówimy to na przykładzie rozety z katedry w Metz w Lotaryngii (w północno-wschodniej części Francji), pokazanej na rysunku 10.

*Małą Deltę przygotował Wojciech GUZICKI*

Rys. 10

# **Po co nam wartości własne?** *Tadeusz KOŹNIEWSKI* \*

Rzeczywistą **macierzą** *m × n* nazywamy prostokątną tablicę

$$
A = \begin{bmatrix} a_{11} & \cdots & a_{1n} \\ \vdots & & \vdots \\ a_{m1} & \cdots & a_{mn} \end{bmatrix}
$$

o *m* rzędach poziomych, zwanych wierszami, oraz *n* rzędach pionowych, zwanych kolumnami, w której *aij* są liczbami rzeczywistymi. W skrócie piszemy:  $A = [a_{ij}]$ . Zbiór wszystkich rzeczywistych macierzy *m × n* oznaczamy  $\mathbf{M}_{m \times n}$ . Iloczynem macierzy  $A = [a_{ij}] \in \mathbf{M}_{m \times n}$ *i* macierzy *B* =  $[b_{ij}]$  ∈ **M**<sub>*n*×*k*</sub> nazywamy macierz *C* = [*cij* ] *∈* **M***m×k*, której wyrazy dane są wzorami  $c_{ij} = a_{i1}b_{1j} + a_{i2}b_{2j} + \ldots + a_{in}b_{nj}$ , dla  $i = 1, \ldots, m$ ,  $j = 1, \ldots, k$ . Taką macierz *C* oznaczamy  $A \cdot B$ .

Na przykład:

$$
\begin{bmatrix} 0 & 1 & 0 \\ 1 & 1 & 2 \end{bmatrix} \cdot \begin{bmatrix} 2 & 5 & 3 & 1 \\ 7 & 1 & 0 & 4 \\ 0 & 1 & 2 & 1 \end{bmatrix} = \begin{bmatrix} 7 & 1 & 0 & 4 \\ 9 & 8 & 7 & 7 \end{bmatrix}.
$$

Dla macierzy

$$
I = \begin{bmatrix} 1 & 0 & \dots & 0 \\ 0 & 1 & \dots & 0 \\ \vdots & & \ddots & \vdots \\ 0 & & \dots & 1 \end{bmatrix} \in \mathbf{M}_{n \times n}
$$

(jedynki na przekątnej, poza nią zera) zachodzi  $M \cdot I = M = I \cdot M$  dla każdej macierzy  $M \in M_{n \times n}$ . Macierz *I* nazywa się macierzą jednostkową. Dla każdych macierzy  $A, B, C \in M_{n \times n}$  zachodzi równość  $(A \cdot B) \cdot C = A \cdot (B \cdot C)$ . Wspólną wartość obu stron powyższej równości oznaczamy *A · B · C* (i podobnie dla większej liczby macierzy).

W zastosowaniach algebry liniowej ważną rolę odgrywa sytuacja, gdy daną macierz *A ∈* **M***n×<sup>n</sup>* wielokrotnie mnoży się przez nią samą, to znaczy oblicza się jej potęgę *A<sup>m</sup>* = *A · A · . . . · A*. Wielokrotne mnożenie macierzy, jakie się tu wykonuje, jest często czasochłonne, a w zastosowaniach praktycznych kosztowne. Czytelnik może, na przykład, spróbować obliczyć  $A^{100}$  dla  $A = \begin{bmatrix} -1 & 2 \\ -6 & 6 \end{bmatrix}$ , obliczając kolejno *A*<sup>2</sup> *, A*<sup>3</sup> *, . . .* Czy można to zrobić prościej? Tak! Służą do tego **wartości własne**.

Zacznijmy od następującej obserwacji. Jeśli macierz  $B \in M_{n \times n}$  jest postaci

$$
B = \begin{bmatrix} r_1 & 0 & \dots & 0 \\ 0 & r_2 & \dots & 0 \\ \vdots & & \ddots & \vdots \\ 0 & & \dots & r_n \end{bmatrix}
$$

(taką macierz nazywamy **diagonalną**), to

$$
B^{2} = \begin{bmatrix} r_{1}^{2} & 0 & \dots & 0 \\ 0 & r_{2}^{2} & \dots & 0 \\ \vdots & & \ddots & \vdots \\ 0 & & \dots & r_{n}^{2} \end{bmatrix}
$$

i ogólnie

$$
B^m = \begin{bmatrix} r_1^m & 0 & \ldots & 0 \\ 0 & r_2^m & \ldots & 0 \\ \vdots & & \ddots & \vdots \\ 0 & & \ldots & r_n^m \end{bmatrix}
$$

dla dowolnej liczby naturalnej *m*. Na przykład  $\begin{bmatrix} 2 & 0 \\ 0 & 3 \end{bmatrix}^m = \begin{bmatrix} 2^m & 0 \\ 0 & 3^n \end{bmatrix}$ <sup>2m</sup> <sup>0</sup><sub>0</sub> 3<sup>m</sup></sub>. Zatem potęgowanie macierzy diagonalnych jest łatwe. Potęgowanie dowolnej macierzy *A ∈* **M***n×<sup>n</sup>* bardzo by się więc uprościło, gdyby można je było sprowadzić do potęgowania macierzy diagonalnej.

Mówimy, że liczba *r* jest wartością własną macierzy *A* ∈ **M**<sub>*n*×*n*</sub>, jeśli istnieją liczby rzeczywiste *x*<sub>1</sub>*, . . . , x<sub>n</sub></sub>,* nie wszystkie równe zeru, spełniające równość

$$
A \cdot \begin{bmatrix} x_1 \\ \vdots \\ x_n \end{bmatrix} = \begin{bmatrix} rx_1 \\ \vdots \\ rx_n \end{bmatrix}.
$$

Ciąg (*x*1*, . . . , xn*) nazywamy wówczas **wektorem własnym** macierzy *A* o wartości własnej *r*. Na przykład dla  $A = \begin{bmatrix} -1 & 2 \\ -6 & 6 \end{bmatrix}$  mamy  $\begin{bmatrix} -1 & 2 \\ -6 & 6 \end{bmatrix} \cdot \begin{bmatrix} 2 \\ 3 \end{bmatrix}$  $\begin{bmatrix} 2 \\ 3 \end{bmatrix} = \begin{bmatrix} 4 \\ 6 \end{bmatrix}$  $\begin{bmatrix} 4 \\ 6 \end{bmatrix}$  $\begin{bmatrix} -1 & 2 \\ -6 & 6 \end{bmatrix} \cdot \begin{bmatrix} 1 \\ 2 \end{bmatrix}$  $\begin{bmatrix} 1 \\ 2 \end{bmatrix} = \begin{bmatrix} 3 \\ 6 \end{bmatrix}$  $\left[\begin{array}{c}3\\6\end{array}\right]$ , więc wektor  $(2,3)$  jest wektorem własnym o wartości własnej 2, a wektor (1*,* 2) jest wektorem własnym o wartości własnej 3.

Można udowodnić, że jeśli macierz  $A \in M_{n \times n}$  ma *n* różnych wartości własnych  $r_1, r_2, \ldots, r_n$  oraz  $v_1, v_2, \ldots, v_n$  są wektorami własnymi o tych wartościach własnych, to macierz  $C \in M_{n \times n}$ , której kolumnami są kolejno  $v_1, v_2, \ldots, v_n$ , ma niezerowy wyznacznik. Na przykład dla rozpatrywanej powyżej macierzy *A* =  $\begin{bmatrix} -1 & 2 \\ -6 & 6 \end{bmatrix}$  i jej wektorów własnych (2*,* 3), (1*,* 2) otrzymujemy  $C = \left[\frac{2}{3} \frac{1}{2}\right]$ . I faktycznie wyznacznik det *C* = 4 *−* 3 = 1 jest różny od zera.

Zauważmy, że jeśli  $v_1, v_2, \ldots, v_n$  są wektorami własnymi macierzy *A ∈* **M***n×<sup>n</sup>* o wartościach własnych  $r_1, r_2, \ldots, r_n$  i  $C = [c_{ij}] \in M_{n \times n}$  jest macierzą o kolumnach *v*1*, v*2*, . . . , vn*, to z powyższej definicji wektora własnego dostajemy, że

$$
A \cdot \begin{bmatrix} c_{1j} \\ c_{2j} \\ \vdots \\ c_{nj} \end{bmatrix} = \begin{bmatrix} r_j c_{1j} \\ r_j c_{2j} \\ \vdots \\ r_j c_{nj} \end{bmatrix}
$$

dla  $j = 1, \ldots, n$ . Zestawiając razem tych *n* równości, dostajemy  $A \cdot C = C \cdot B$ , gdzie

$$
B = \begin{bmatrix} r_1 & 0 & \dots & 0 \\ 0 & r_2 & \dots & 0 \\ \vdots & & \ddots & \vdots \\ 0 & & \dots & r_n \end{bmatrix}.
$$

Skorzystamy teraz z faktu, że dla każdej macierzy *C ∈* **M***n×<sup>n</sup>* o niezerowym wyznaczniku istnieje taka macierz  $D \in M_{n \times n}$ , że  $C \cdot D = I$  (macierz jednostkowa). Wówczas zachodzi też  $D \cdot C = I$ . Macierz *D* nazywamy macierzą **odwrotną** do *C*

*<sup>∗</sup>* Instytut Matematyki, Uniwersytet Warszawski

i oznaczamy *C −*1 . Na przykład dla macierzy  $C = \begin{bmatrix} 2 & 1 \\ 3 & 2 \end{bmatrix}$  mamy  $C^{-1} = \begin{bmatrix} 2 & -1 \\ -3 & 2 \end{bmatrix}$ , bo faktycznie  $\begin{bmatrix} 2 & 1 \\ 3 & 2 \end{bmatrix} \cdot \begin{bmatrix} 2 & -1 \\ -3 & 2 \end{bmatrix} = \begin{bmatrix} 1 & 0 \\ 0 & 1 \end{bmatrix} = I$ . Mnożąc obie strony równości  $A \cdot C = C \cdot B$  z prawej przez  $C^{-1}$ i uwzględniając, że  $A \cdot C \cdot C^{-1} = A \cdot I = A$ , dostajemy *A* = *C · B · C −*1 . Wówczas dla każdego naturalnego *m* mamy

$$
Am = A \cdot A \cdot \dots \cdot A =
$$
  
= C \cdot B \cdot C<sup>-1</sup> \cdot C \cdot B \cdot C<sup>-1</sup> \cdot \dots \cdot C \cdot B \cdot C<sup>-1</sup> =  
= C \cdot B \cdot I \cdot B \cdot I \cdot \dots \cdot I \cdot B \cdot C<sup>-1</sup> =  
= C \cdot B \cdot B \cdot \dots \cdot B \cdot C<sup>-1</sup> = C \cdot B<sup>m</sup> \cdot C<sup>-1</sup>.

Na przykład dla  $A = \begin{bmatrix} -1 & 2 \\ -6 & 6 \end{bmatrix}$  mamy  $C = \begin{bmatrix} 2 & 1 \\ 3 & 2 \end{bmatrix}$  oraz  $B = \begin{bmatrix} 2 & 0 \\ 0 & 3 \end{bmatrix}$ . Stąd  $A^{100} = C \cdot B^{100} \cdot C^{-1} =$  $=\begin{bmatrix} 2 & 1 \ 3 & 2 \end{bmatrix} \cdot \begin{bmatrix} 2^{100} & 0 \ 0 & 3^{100} \end{bmatrix} \cdot \begin{bmatrix} 2 & -1 \ -3 & 2 \end{bmatrix} = \begin{bmatrix} 2^{101} & 3^{100} \ 3 \cdot 2^{100} & 2 \cdot 3^{10} \end{bmatrix}$  $\left[\begin{array}{cc} 2^{101} & 3^{100} \\ 3 \cdot 2^{100} & 2 \cdot 3^{100} \end{array}\right] \cdot \left[\begin{array}{cc} 2 & -1 \\ -3 & 2 \end{array}\right] =$  $= \left[\begin{array}{cc} 2^{102}-3^{101} & -2^{101}+2 \cdot 3^{100} \\ 3.2^{101}-2.2^{101} & -3.2^{100}+4.3^{10} \end{array}\right]$  $2^{102}-3^{101}$   $-2^{101}+2.3^{100}$ <br> $3.2^{101}-2.3^{101}$   $-3.2^{100}+4.3^{100}$ 

**Konkluzja.** Aby obliczyć *A<sup>m</sup>* dla danej macierzy *A ∈* **M***n×n*, wystarczy znaleźć macierz diagonalną *B ∈* **M***n×<sup>n</sup>* oraz macierz *C ∈* **M***n×<sup>n</sup>* takie, że *A* =  $C \cdot B \cdot C^{-1}$ . Wówczas obliczenie  $A^m = C \cdot B^m \cdot C^{-1}$ jest proste, bo potęgowanie macierzy diagonalnej *B* jest proste. W przypadku, gdy macierz  $A \in M_{n \times n}$  ma

*n* różnych wartości własnych  $r_1, r_2, \ldots, r_n$ , za macierz *C* można wziąć macierz, której kolumnami są kolejno wektory własne o wartościach własnych  $r_1, r_2, \ldots, r_n$ . A co jeśli *A ∈* **M***n×<sup>n</sup>* nie ma *n* różnych wartości własnych? O tym w następnym artykule o potęgowaniu macierzy i twierdzeniu Jordana.

Zauważmy na koniec, że mnożenie macierzy motywowane jest następującą podstawową interpretacją geometryczną. Oznaczmy przez R *<sup>n</sup>* zbiór wszystkich *n*-wyrazowych ciągów  $(x_1, \ldots, x_n)$  liczb rzeczywistych. Przestrzenie $\mathbb{R}^2$ i $\mathbb{R}^3$  to dobrze znane ze szkoły płaszczyzna i przestrzeń 3-wymiarowa. Funkcję  $f: \mathbb{R}^n \to \mathbb{R}^m$  nazywamy przekształceniem liniowym, jeśli można ją zapisać wzorem  $f(x_1, \ldots, x_n) =$  $=(a_{11}x_1 + \ldots + a_{1n}x_n, a_{21}x_1 + \ldots + a_{2n}x_n, \ldots)$  $\dots$ ,  $a_{m1}x_1 + \dots + a_{mn}x_n$  dla pewnej macierzy *A* =  $[a_{ij}]$  ∈ **M**<sub>*m*×*n*</sub>. Na przykład funkcja *f* : ℝ<sup>2</sup> → ℝ<sup>2</sup> zadana wzorem  $f(x_1, x_2) = (-x_1 + 2x_2, -6x_1 + 6x_2)$ jest przekształceniem liniowym o macierzy *A* =  $\begin{bmatrix} -1 & 2 \\ -6 & 6 \end{bmatrix}$  ∈ **M**<sub>2×</sub><sub>2</sub>. Czytelnik łatwo sprawdzi, że złożenie  $g \circ f : \mathbb{R}^k \to \mathbb{R}^m$  przekształcenia liniowego  $f: \mathbb{R}^k \to \mathbb{R}^n$ o macierzy  $B \in \mathbf{M}_{n \times k}$ z przekształceniem liniowym  $g: \mathbb{R}^n \to \mathbb{R}^m$  o macierzy  $A \in \mathbf{M}_{m \times n}$ jest przekształceniem liniowym o macierzy *A · B*. Przekształcenia liniowe odgrywają kluczową rolę w wielu zastosowaniach matematyki.

# **Macierze oczami informatyka** *Jakub RADOSZEWSKI*

#### **Jak informatyk potęguje macierze?**

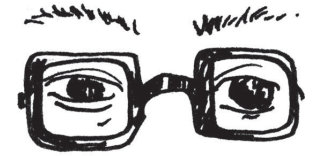

Poza wyjątkowymi sytuacjami, w których potrzebna jest zwarta postać wzoru na *n*-tą potęgę macierzy *A* (wymiaru *d*)*,* do obliczenia *A<sup>n</sup>* informatycy stosują zazwyczaj o wiele mniej skomplikowaną metodę niż wyznaczanie wartości własnych – szybkie potęgowanie binarne. Jest to algorytm rekurencyjny, wynikający wprost z poniższych wzorów:

$$
A^{2k} = (A^k)^2, \quad A^{2k+1} = (A^k)^2 \cdot A.
$$

Innymi słowy, aby wyznaczyć  $A^{2k}$   $(A^{2k+1})$  dla  $k \in \mathbb{Z}_+$ , obliczamy rekurencyjnie *A<sup>k</sup>* , po czym wartość *A*<sup>2</sup>*<sup>k</sup>* (*A*<sup>2</sup>*k*+1) otrzymujemy już za pomocą jednego mnożenia bądź dwóch. Złożoność czasowa tej metody, zakładając najprostszy możliwy algorytm mnożenia macierzy, to  $O(d^3 \log n)$ .

A o tym, po co informatycy potęgują macierze, opowiem pokrótce w kolejnych paragrafach.

#### **Ciągi zdef iniowane rekurencyjnie**

Załóżmy, że dany jest ciąg $(a_i)_{i=1}^{\infty}$ , zdefiniowany za pomocą następującej liniowej zależności rekurencyjnej:

 $a_1 = 1$ ,  $a_2 = 1$ ,  $a_3 = 2$ ,  $a_n = 2a_{n-1} + 3a_{n-2} + a_{n-3} + 4$ .

Wyznaczenie *n*-tego wyrazu tego ciągu (powiedzmy, modulo pewna nieduża liczba *M*) w złożoności czasowej *O*(*n*) to dla kogoś obeznanego z programowaniem dynamicznym bułka z masłem. Ale jak obliczyć bilionowy czy trylionowy wyraz tego ciągu? Przyjrzyjmy się wektorowi, który zawiera pewne trzy kolejne wyrazy ciągu *a<sup>i</sup>* oraz stałą 4 (tę z zależności rekurencyjnej):

$$
v_n = \begin{bmatrix} a_n \\ a_{n-1} \\ a_{n-2} \\ 4 \end{bmatrix}.
$$

Spróbujemy dla  $v_n$  znaleźć taką macierz A, żeby  $A \cdot v_n$  dało analogiczny wektor, ale zawierający wyrazy ciągu o jeden indeks dalsze:

# O G Ł O S Z E N I E

**Wakacyjne Warsztaty Wielodyscyplinarne**

*. . .* to coroczna impreza organizowana przez studentów UW pod patronatem Koła Naukowego Informatyków UW i Studenckiego Koła Fizyki UW, przeznaczona dla licealistów zainteresowanych matematyką, informatyką, fizyką lub astronomią.

Każdy uczestnik Warsztatów będzie mógł wybrać kilka spośród kilkunastu propozycji kilkudniowych bloków zajęć. Zajęcia będą odbywać się w małych grupach i będą mieć charakter warsztatowy. Obok wykładów bardzo istotna będzie część praktyczna – na zajęciach z programowania funkcyjnego uczestnicy będą wspólnie implementować spory projekt, na zajęciach z astronomii – prowadzić obserwacje astronomiczne dobrym teleskopem*. . .* Wieczorami będzie można uczestniczyć w "luźnych" wykładach i prezentacjach, niezwiązanych z żadnym blokiem zajęć, i poruszających różne ciekawe tematy z nauk ścisłych – lub samemu wygłosić taki wykład! A pozanaukowo – integracja, gry i zabawy; dla chętnych przeprowadzimy przyspieszony kurs brydża i go, bardziej zaawansowani gracze będą mogli spróbować swoich sił w turnieju, a każdy będzie mógł zagrać w mafię, ktulu, seta, rpg, planszówki, czy zasiąść z gitarą przy ognisku.

W tym roku planowane są zajęcia m.in. z:

- rachunku kombinatorów, – algorytmów aproksymacyjnych,
- mechaniki kwantowej,
- geometrycznej teorii grup,
- programowania funkcyjnego,
- grafów losowych*. . .*
- Domyślny poziom zajęć dla ambitnego licealisty.

Tegoroczna (już piąta) edycja WWW odbędzie się w dniach 23–30 sierpnia 2009 w Wandzinie koło Lublina. Łączna cena noclegów, pełnego wyżywienia, ubezpieczenia i dojazdu z Lublina nie przekroczy 200 zł.

Więcej informacji na stronie:

http://warsztatywww.wikidot.com

Zapraszamy!

 $v_{n+1} =$  $\overline{1}$  $\frac{1}{2}$ *an*+1 *an an−*<sup>1</sup> 4  $\overline{1}$ *.*

> $\overline{1}$  $\overline{1}$ *.*

W tym celu zauważmy, że
$$
v_{n+1} = \begin{bmatrix} 2a_n + 3a_{n-1} + a_{n-2} + 4 \\ a_n \\ a_{n-1} \\ 4 \end{bmatrix}
$$

Przy takim zapisie  $v_{n+1}$  wypisanie macierzy  $A$  jest już bardzo proste:

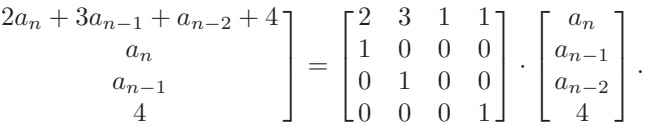

Aby obliczyć *an*, możemy więc zacząć od

 $\sqrt{ }$  $\overline{1}$  $\overline{1}$ 

> $v_3 =$  $\sqrt{ }$  $\overline{\phantom{a}}$ 2 1 1 4 1 *,*

a następnie wyznaczyć *v<sup>n</sup>* za pomocą równości:

 $v_n = Av_{n-1} = AAv_{n-2} = \ldots = A^{n-3}v_3$ 

(wszystkie operacje po drodze wykonujemy modulo *M*). Wówczas wynik odczytujemy z pierwszego elementu *vn*. Dzięki zastosowaniu szybkiego potęgowania macierzy złożoność czasowa tej metody to *O*(log *n*) – jest więc zdecydowanie bardziej satysfakcjonująca od poprzedniej.

#### $\acute{S}$ cieżki w grafie

Szybkie potęgowanie macierzy pomaga także rozwiązać problem wyznaczania liczby ścieżek długości *n* w danym grafie *G* = (*V, E*) – zakładamy, że ścieżki mogą przechodzić przez te same wierzchołki czy krawędzie wielokrotnie.

Będziemy mianowicie chcieli obliczyć taką macierz  $A(n)$ , że  $A(n)_{ij}$  jest równe liczbie ścieżek długości *n*, startujących z wierzchołka *i* i kończących się w *j*. Zauważmy, że *A*(1) jest po prostu macierzą sąsiedztwa grafu *G*. Przy wyznaczaniu *A*(*n*) dla *n >* 1 spróbujemy skorzystać z *A*(*n −* 1). Ponieważ każda ścieżka z *i* do *j* o długości *n* składa się ze ścieżki z *i* do jakiegoś wierzchołka *k* przedłużonej o jedną krawędź *k → j*, to

$$
A(n)_{ij} = \sum_{k=1}^{|V|} A(n-1)_{ik} \cdot A(1)_{kj}.
$$

A to oznacza dokładnie tyle, że  $A(n) = A(n-1) \cdot A(1)$ , czyli  $A(n) = A(1)^n$ . Korzystając z metody szybkiego potęgowania, otrzymujemy algorytm o złożoności czasowej *O*(*|V |* 3 log *n*) wyznaczania macierzy *A*(*n*), a przez zsumowanie wszystkich jej elementów – liczby wszystkich ścieżek długości *n*.

Ze ścieżkami długości *n* poszło całkiem gładko, to może da się efektywnie wyznaczyć liczbę ścieżek o długości *nie większej* niż *n*? To pytanie pozostawiam już Czytelnikowi. Podpowiedź – należy obliczyć sumę:

 $A(1) + A(1)^2 + \ldots + A(1)^n$ 

co można zrealizować rekurencyjnie, ale na dwa różne sposoby – jeden lepszy  $(z$ łożoność czasowa  $O(|V|^3 \log n)$ , a drugi gorszy (o czynnik  $\log n$ ).

> być bardzo duże) za pomocą klocków z Tetrisa (modulo pewna nieduża liczba *M*) – np. dla *n* = 3 istnieją 23 takie pokrycia. To (ciekawe i niełatwe według mnie) zadanie pozostawiam Czytelnikowi, zachęcając do implementacji wymyślonego algorytmu. W razie kłopotów rozwiązanie w postaci programu można znaleźć na stronie internetowej *Delty*.

#### **Co jeszcze?**

Niniejszy artykuł nie wyczerpuje oczywiście wszystkich sytuacji, w których w informatyce potęguje się macierze. Metody tej używa się, na przykład, przy przyspieszaniu rozwiązań opartych na programowaniu dynamicznym – jak w IKO w *Delcie* 2/2009. Inny, nieco podobny problem tego typu, to zliczanie różnych pokryć prostokąta 4 *× n* (*n* może

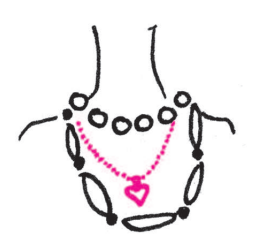

### **Informatyczny kącik olimpijski (21): Naszyjniki**

W tej edycji kącika – zadanie *Naszyjniki* z Olimpiady Europy Środkowej, CEOI 2007, Brno. Mamy napisać program symulujący zbiór ciągów liczbowych numerowanych kolejnymi liczbami naturalnymi, który będzie mógł wykonywać dwie operacje:

- *•* utworzenie nowego ciągu (i nadanie mu pierwszego wolnego numeru) z ciągu *i*-tego poprzez dodanie elementu *x* na lewy lub prawy koniec (operacja dodaj $(i, x, k)$ , gdzie  $k \in \{l, p\}$ ) albo usunięcie elementu z lewego lub prawego końca (operacja usuń(*i, k*));
- *•* sprawdzenie, jaki element znajduje się na lewym lub prawym końcu *i*-tego ciągu.

Początkowo w zbiorze znajduje się jeden element, ciąg pusty o numerze 1.

Zadanie można rozwiązać, po prostu wykonując *n* opisanych czynności, w złożoności czasowej i pamięciowej *O*(*n* 2 ), pamiętając bezpośrednio wszystkie ciągi (*O*(*n*) ciągów, każdy długości mniejszej niż *n*). Nie jest to jednak rozwiązanie optymalne. Lepszy okazuje się pomysł, aby z dodawanych elementów tworzyć graf, a dla każdego ciągu pamiętać jedynie, gdzie w tym grafie znajdują się jego lewy i prawy koniec. Gdy dodajemy element na prawym końcu *i*-tego ciągu, po prostu tworzymy nowy wierzchołek reprezentujący ten nowy element i łączymy go krawędzią z prawym końcem ciągu *i*. Lewy koniec powstałego ciągu będzie się wówczas znajdował tam, gdzie lewy koniec *i*; prawy zaś koniec w nowo utworzonym wierzchołku. Łatwo zobaczyć, że konstruowany graf będzie zawsze drzewem.

Sprawdzenie, co znajduje się na którymś końcu *i*-tego ciągu, także nie nastręcza problemów. Kłopotliwe jest natomiast tworzenie nowego ciągu przez usunięcie elementu z końca *i*-tego ciągu. W tym celu musimy zlokalizować *i*-ty ciąg w naszym grafie. Znane jest nam położenie jego końców. Ponieważ sąsiednie elementy ciągu są połączone krawędzią, więc cały ciąg jest w pełni reprezentowany przez jedyną (bo graf jest drzewem) ścieżkę z wierzchołka reprezentującego lewy koniec do wierzchołka reprezentującego prawy. Przy usuwaniu, powiedzmy, lewego końca ciągu, potrzebna jest nam informacja o tym, jaki jest następny po nim element na tej ścieżce – będzie on lewym końcem nowo tworzonego ciągu.

Niecierpliwy rozwiązujący (tak jak i wielu zawodników na Olimpiadzie) powie od razu, że bez trudu można wskazać sąsiada lewego końca ciągu na tej ścieżce i że jest nim po prostu wierzchołek, do którego lewy koniec został podczepiony krawędzią przy tworzeniu. Okazuje się jednak, że nie musi być to prawda! Zachęcam Czytelnika do samodzielnej konstrukcji kontrprzykładu; w razie niepowodzenia można go znaleźć na stronie 11.

Musimy zatem znaleźć jakieś inne wyjście z tej sytuacji. Na początku ukorzeńmy nasze drzewo gdziekolwiek, np. w pierwszym dodanym wierzchołku. Kluczowe jest spostrzeżenie, że ścieżka łącząca wybrane wierzchołki przechodzi przez ich najniższego wspólnego przodka w tym drzewie. Problem wyznaczenia tego wierzchołka, zwany LCA, pojawił się w *Delcie* 9/2007 (i pośrednio w 11/2007), my jednak potrzebować będziemy innego algorytmu niż tam opisany.

Na początku dla każdego wierzchołka *v* zapamiętujemy jego głębokość w drzewie oraz jego 2*<sup>i</sup>* -tych przodków dla kolejnych wartości *i* (tzn. wierzchołki w odległościach 2*<sup>i</sup>* na drodze z *v* do korzenia). Żeby teraz znaleźć LCA wierzchołków *v* i *w*, należy poruszać się po drzewie dwoma wskaźnikami, zaczynając od *v* i *w*. Najpierw sprowadzamy wskaźniki na tę samą głębokość w drzewie, przesuwając głębszy w górę o odpowiednie potęgi dwójki. Jeśli po tym wskazują na to samo, to znaleźliśmy najniższego wspólnego przodka. Jeśli nie, poruszamy się jednocześnie oboma o potęgi dwójki tak, żeby zachować własność, że są na tej samej głębokości i wskazują na różne wierzchołki. Robiąc to tak długo, jak długo jest to możliwe, otrzymamy w końcu wskaźniki w dwóch różnych synach tego samego wierzchołka, a ów wierzchołek będzie szukanym LCA. Poprzez dobór odpowiednich (tzn. coraz mniejszych) potęg dwójki do naszych ruchów zapewniamy, że złożoność pojedynczego zapytania o LCA wynosi  $O(\log n)$ .

Jeśli teraz chcemy się dowiedzieć, który sąsiad wierzchołka reprezentującego lewy koniec jest kolejny na naszej ścieżce, sprawdźmy najpierw, gdzie jest najniższy wspólny przodek wierzchołków reprezentujących lewy i prawy koniec ciągu. Jeśli teraz LCA jest różny od lewego końca, to musimy z owego końca pójść ku górze, a więc do jego ojca. Jeśli natomiast LCA jest właśnie lewym końcem, nasza ścieżka wiedzie w dół ku jednemu z dzieci. Żeby dowiedzieć się ku któremu, należy wyszukać przodka prawego końca na głębokości o jeden większej niż głębokość lewego końca (binarnie, podobnie jak wcześniej). W ten sposób, jeśli przy wstawianiu nowych wierzchołków liczymy (na podstawie wcześniejszych wartości) i zapamiętujemy ich 2*<sup>i</sup>* -tych przodków, to otrzymujemy rozwiązanie, w którym utworzenie nowego ciągu (obojętnie czy przez usunięcie czy dodanie elementu) zajmuje czas *O*(log *n*), a sprawdzenie wartości na końcu – czas *O*(1). Sumaryczna złożoność tego rozwiązania, zarówno czasowa, jak i pamięciowa, wynosi *O*(*n* log *n*). Zachęcam do zastanowienia się, czy można ten problem rozwiązać jeszcze szybciej, szczególnie że problem znajdowania LCA jest rozwiązywalny liniowo (algorytm opisany we wspomnianych wcześniej numerach *Delty*).

*Tomasz KULCZYŃSKI*

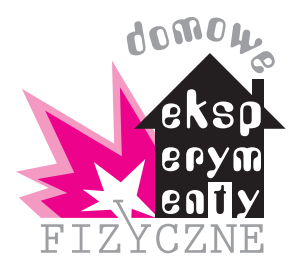

# **Wykrywamy prądy indukcyjne**

### *Stanisław BEDNAREK*

Bez energii elektrycznej trudno wyobrazić sobie nasze życie. Rozejrzyjmy się dokoła i zobaczmy, co przestałoby funkcjonować, gdyby zabrakło prądu elektrycznego. Prąd ten wytwarzany jest w elektrowniach dzięki zjawisku indukcji elektromagnetycznej. Spróbujmy przeprowadzić kilka doświadczeń i wykryć prądy indukcyjne, poznając zjawisko indukcji elektromagnetycznej, które leży u podstaw współczesnej elektroenergetyki.

Do doświadczeń niezbędny będzie dostęp do miernika uniwersalnego. Może to być starszego typu miernik wskazówkowy lub nowocześniejszy miernik cyfrowy. Ważne, żeby miał zakres miliamperowy, tj. pozwalający na pomiar słabych prądów elektrycznych o natężeniu tysięcznych części ampera. Miernik taki można znaleźć w wyposażeniu domowego warsztatu lub wypożyczyć ze szkolnej pracowni fizycznej. W pracowni tej może uda się nam trafić na miliamperomierz o zakresie kilku miliamperów z zerem pośrodku skali, który bardzo dobrze nadaje się do naszych doświadczeń.

Oprócz miernika będziemy potrzebowali cewki złożonej z kilkuset zwojów drutu miedzianego w izolacji z emalii, nawiniętego na izolacyjną rurkę lub szpulkę o średnicy około 2–3 cm. Średnica drutu powinna wynosić 0,2–0,5 mm i możemy łatwo zmierzyć ją suwmiarką z noniuszem. Długość potrzebnego drutu wynosi kilkadziesiąt metrów. Odpowiedni drut można otrzymać w warsztacie zajmującym się przezwajaniem silników elektrycznych albo w innym warsztacie elektrotechnicznym lub elektronicznym. Do nawinięcia cewki dobrze nadaje się plastikowa szpulka od przylepca do przyklejania opatrunków – "poloplastu". Można również wykorzystać rolkę od papieru toaletowego albo inną o podobnych rozmiarach rolkę tekturową lub plastikową. Zwojów drutu nie musimy układać równo jeden obok drugiego – mogą się one krzyżować, czyli uzwojenie można wykonać jako tzw. masowe. Końcówki drutu należy zabezpieczyć przed odwinięciem taśmą izolacyjną lub samoprzylepną i zaopatrzyć we wtyczki bananowe, umożliwiające połączenie z miernikiem.

Trzecią rzeczą, niezbędną do wykonania doświadczenia, jest możliwie silny magnes, najlepiej w kształcie pręta, który można będzie wsunąć do cewki. W ostatnim czasie w sklepach z podzespołami elektronicznymi pojawiły się silne magnesy neodymowe (dokładniej żelazowo-neodymowo-borowe) w kształcie dysków. Ich cena wynosi kilka złotych. Cztery takie magnesy złożone biegunami różnoimiennymi i tworzące walec świetnie nadają się do naszego doświadczenia. Jeżeli nie zdecydujemy się zainwestować w magnesy neodymowe, to możemy wykorzystać magnesy ferrytowe w kształcie dysków lub pierścieni używane do przytrzymywania kartek na lodówce lub tablicy magnetycznej. Można także wykorzystać pakiet kilku prostopadłościennych magnesów, pochodzących od zatrzasków meblowych lub pojedynczy magnes pierścieniowy wymontowany z uszkodzonego głośnika.

Sposób przeprowadzenia doświadczenia jest bardzo prosty (rys. 1). Miernik uniwersalny łączymy z cewką, wkładając jej końcówki do gniazd przeznaczonych do pomiaru słabych prądów. Przełącznik miernika ustawiamy na najmniejszy zakres i obserwujemy jego wskazania. Do cewki wsuwamy jeden z biegunów magnesu walcowego. Obserwujemy wskazania miernika. Co pokazuje miernik, kiedy magnes znajduje się nieruchomy w cewce? Czym różnią się wskazania miernika podczas wysuwania magnesu od wskazań podczas jego wsuwania? Następnie do cewki wsuwamy i wysuwamy magnes z większą oraz mniejszą szybkością, obserwując przez cały czas miernik. Powtarzamy opisane czynności dla drugiego z biegunów magnesu. Stwierdzamy, że miernik pokazuje przepływ prądu elektrycznego tylko podczas ruchu magnesu. Zmienia się wówczas strumień indukcji magnetycznej przechodzący przez cewkę. Kiedy magnes pozostaje nieruchomy w cewce lub obok niej, miernik wskazuje zero. Zmiana poruszającego się bieguna magnesu powoduje odwrócenie kierunku przepływającego przez cewkę prądu. Wzrost szybkości ruchu magnesu powoduje zwiększenie natężenia prądu.

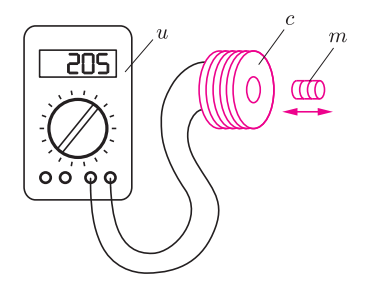

Rys. 1. Układ do badania prądów indukcyjnych; *u* – miernik uniwersalny, *c* – cewka, *m* – magnes.

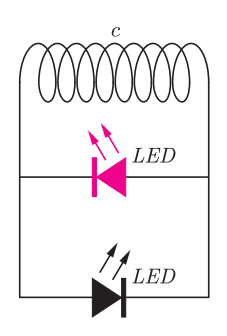

Rys. 2. Schemat układu do określania kierunku prądu indukcyjnego; *c* – cewka, *LED* – dioda elektroluminescencyjna.

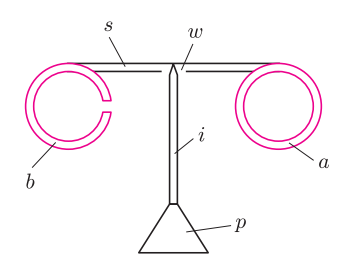

Rys. 3. Przyrząd do badania oddziaływania prądów indukcyjnych z polem magnetycznym; *a* – pierścień bez przecięcia, *b* – pierścień z przecięciem, *s* – rurka do napojów, *w* – wycięcie, *i* – igła, *p* – plastelina.

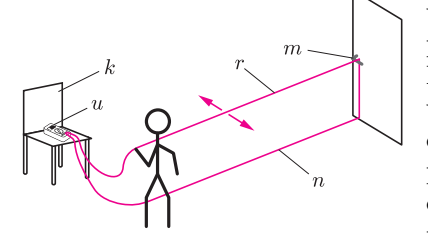

Rys. 4. Układ do badania prądów indukcyjnych w ziemskim polu magnetycznym; *r* – ruchoma część przewodu, *n* – nieruchoma część przewodu, *m* – klamka, *u* – miernik uniwersalny, *k* – krzesło.

Zmianę kierunku przepływu prądu indukcyjnego przez cewkę możemy spróbować uwidocznić w inny, efektowny sposób. Do tego celu potrzebne będą dwie diody elektroluminescencyjne (LED) o różnych barwach świecenia, np. zielonej i czerwonej. Diody takie można kupić w sklepie z podzespołami elektronicznymi w cenie 1–2 zł za sztukę. Charakterystyczną właściwością każdej diody jest to, że przewodzi prąd elektryczny tylko w jednym kierunku. Dioda elektroluminescencyjna podczas przewodzenia prądu dodatkowo świeci. Schemat układu doświadczalnego przedstawia rysunek 2. Diody dołączamy do końcówek cewki, tak żeby kierunek przewodzenia jednej z nich był przeciwny niż drugiej. Wsuwając magnes do cewki, zauważamy, że jedna z diod świeci. Jeżeli świecą obie, to jedną z nich należy odłączyć i przyłączyć, odwracając końcówki. Podczas wysuwania magnesu powinna świecić druga dioda. Zmiana wsuwanego bieguna magnesu również powoduje zmianę kolejności świecenia diod. Powodzenie doświadczenia z diodami wymaga silnego magnesu i cewki o większej liczbie zwojów, zapewniających zaindukowanie napięcia około 1,5 V, przy którym zapalają się diody.

Zaindukowany prąd elektryczny oddziałuje z polem magnetycznym, którego zmiana go wytworzyła. Przekona nas o tym kolejne doświadczenie. Do jego przeprowadzenia potrzebne będą: kawałek grubej folii aluminiowej lub cienkiej blaszki z tego metalu, plastikowa rurka do picia napojów, tzw. słomka, duża igła, trochę plasteliny i klej szybkowiążący. Z folii wycinamy dwa pierścienie o średnicy zewnętrznej 3–4 cm i szerokości około 0,5 cm (rys. 3). Jeden z pierścieni przecinamy, usuwając kawałek o szerokości około 0,5 cm. Ze słomki odcinamy prostoliniowy kawałek i w połowie jego długości wykonujemy podłużne ścięcie. Z plasteliny formujemy stożek, który posłuży nam za podstawę, i wciskamy w niego igłę, stanowiącą oś obrotu. Pierścienie przyklejamy do końców słomki, tak żeby ścięcie znalazło się od dołu, umieszczamy słomkę na igle i już mamy gotowy przyrząd, pozwalający przystąpić do doświadczeń.

Do pierścienia bez przecięcia wkładamy magnes używany do indukowania prądu w poprzednich doświadczeniach. Jak zachowuje się słomka z pierścieniami? Następnie magnes wyjmujemy i odsuwamy od pierścienia. Co teraz dzieje się ze słomką? Odwracamy magnes i drugi biegun wkładamy oraz wyjmujemy z pierścienia, obserwując zachowanie się słomki. Powtarzamy opisane czynności dla pierścienia z przecięciem. Jak można wyjaśnić zaobserwowane efekty? W pierścieniu bez przecięcia indukowany jest prąd elektryczny, który oddziałuje z polem magnetycznym magnesu. W przeciętym pierścieniu prąd indukcyjny płynąć nie może i nie obserwujemy jego oddziaływania z polem magnetycznym. Bardziej szczegółowe rozważania prowadzą do wniosku, iż kierunek prądu indukcyjnego jest taki, że pole magnetyczne wytworzone przez ten prąd przeciwdziała zmianom pola magnetycznego, które go spowodowały. Wniosek ten, od nazwiska jego odkrywcy, nazywa się regułą Lenza.

Zajmiemy się jeszcze wykorzystaniem ziemskiego pola magnetycznego do wytwarzania prądu indukcyjnego. W tym celu potrzebny będzie odcinek przewodu w izolacji o średnicy około 1 mm i długości co najmniej około 20 m. Najlepszy jest giętki przewód wykonany z linki. Z powodzeniem można wykorzystać przedłużacz od kosiarki elektrycznej. Przewód składamy na pół, dzieląc go na część ruchomą oraz nieruchomą (rys. 4). W połowie długości przewód przywiązujemy kawałkiem sznurka do jakiegoś stałego punktu, np. do klamki. Końce przewodu dołączamy do miernika uniwersalnego, który dla ułatwienia obserwacji wygodnie jest umieścić na krześle. W przypadku użycia przedłużacza od kosiarki do miernika dołączamy końce jednej żyły, używając kawałków przewodu zaopatrzonych w krokodylki i wtyczki bananowe. Miernik przełączamy na najmniejszy zakres miliamperomierza. Potrząsamy ruchomą częścią przewodu w płaszczyźnie poziomej i obserwujemy wskazania miernika.

Na zakończenie dwa problemy do samodzielnego rozwiązania, a raczej przebadania. Czy potrząsanie przewodem w innej płaszczyźnie – pionowej lub ukośnej – również spowoduje zaindukowanie prądu? Jak zależy natężenie indukowanego prądu od szybkości potrząsania przewodem?

#### Aktualności (nie tylko) fizyczne

#### **Nowa jakość popularyzacji nauki**

Postawa trwania naukowców w *wieżach z kości słoniowej* i jednoczesnego oddawania się *kultowi cargo*, aberracja, która rozwinęła się po II wojnie światowej, okazała się *ślepą drogą ewolucji* i jest aktualnie eliminowana na drodze *naturalnej selekcji* wraz z jej przedstawicielami. Właściwą *bazą* badań podstawowych jest odpowiednia *propaganda*. Perfekcja *demagogów globalnego ocieplenia* jest raczej nieosiągalna dla akolitów innych trendów, ale przecież nie chodzi o osiągnięcie ideału, tylko o dążenie do niego.

Jednak na polu propagandy i demagogii nauka zawsze przegrywała z pseudonauką, zgodnie z przysłowiem: *zanim prawda włoży buty*, *kłamstwo obleci całe miasto*.

Od czasów Karla Poppera niezbywalną cechą teorii naukowej jest jej falsyfikowalność. Z nauki znikły bezapelacyjne prawdy (choć pozostały paradygmaty), a w ich miejsce zaistniały teorie o dobrze zdefiniowanym zakresie stosowalności oraz hipotezy. Pseudonauka proponuje natomiast gotowe wyjaśnienia w rodzaju: *mleko się zsiada*, *bo sikają do niego krasnoludki*, w dodatku zrozumiałe dla laików.

Można się z tym nie zgodzić, pogodzić lub walczyć. Sprawdzenie wyniku takiej walki zostało nam umożliwione 15 maja wraz z wejściem na ekrany polskich kin filmu *Anioły i Demony* według powieści Dana Browna pod tym samym tytułem. Jakby ktoś jeszcze nie wiedział lub nie umiał domyślić się z tytułu, to rzecz jest z gatunku *zabili go i uciekł w ramach spiskowej teorii dziejów* (czyli książka: bestseller; film: sukces kasowy), a akcja dzieje się w Watykanie i okolicach. Bronią masowego rażenia, niezbędną w kulminacjach tego typu arcydzieł, jest wykradziona z CERN-u próbka antymaterii.

Oczywiście, zarówno aspekt "kościelny", jak i "naukowy" są potraktowane bardzo swobodnie, przy czym, w końcowym rozrachunku, o ile pierwszy można uznać za jedynie wydumany (mnóstwo nieścisłości lub nieprawdy, ale podobna historia, choć kompletnie nieprawdopodobna, formalnie nie jest całkowicie niemożliwa), to drugi jest po prostu pseudonaukową bzdurą. Podejście Kościoła i CERN-u do tego filmu było całkowicie odmienne. Kościół nie zgodził się na filmowanie w Watykanie, a CERN zaprosił ekipę do siebie i wymógł lub uzgodnił pewne zmiany w stosunku do książki oraz postanowił wykorzystać premierę filmu w celach marketingowych.

A jaki jest rezultat? Dla przeciętnego widza takich filmów obraz Kościoła jest, w sumie, pozytywny (można nawet zaryzykować twierdzenie, że film zawiera pewien subtelny przekaz ewangeliczny dla agnostyków), natomiast przekaz "naukowy" jest następujący. Naukowcy, w tajemnicy, za olbrzymie pieniądze, konstruują niebezpieczne zabawki, a ponieważ nie potrafią przewidzieć konsekwencji, zagrażają całemu światu i w dodatku nie mają pojęcia, po co to robią.

Jaki więc był cel zaangażowania się CERN-u w marketing związany z filmem? Taki sam jak cel promocji każdego innego wytworu popkultury. Nieważne, co o mnie powiedzą lub napiszą. Nikt tego i tak na dłuższą metę nie zapamięta. Ważne, że zostanę zauważony.

Skoro największe, w dodatku chyba najbardziej rozpoznawalne laboratorium świata tak uważa, to chyba nie ma na co czekać, tylko samemu się do tej radosnej twórczości przyłączyć?

Zanim to zrobimy, zastanówmy się, na co mamy się zgodzić, czy wręcz w czym uczestniczyć. Skoro świadomie rezygnujemy z tłumaczenia, co tak naprawdę robimy, to oznacza, że nie uważamy naszych badań za wartość samą w sobie, więc tracimy moralne prawo do ubiegania się o publiczne pieniądze pozwalające na ich realizację.

Ktoś może mi zarzucić, że powyższe rozumowanie to zbyt daleko idące uproszczenie. Może tak, a może nie do końca.

Zobaczmy, jak to wygląda z innej strony. W maju, oprócz premiery filmu, odbyły sie egzaminy maturalne. W tym roku, podobnie zresztą jak w latach ubiegłych, do zdania rozszerzonej matury z fizyki z wynikiem wystarczającym (w tegorocznej rekrutacji) do zakwalifikowania na indywidualne studia na Wydziale Fizyki UW wystarczyła umiejętność przekształcania wzorów, wspomagana przez odrobinę wrodzonej inteligencji oraz orientowanie się, jakimi symbolami jakie wielkości fizyczne są oznaczone na karcie wzorów. Umiejętności te można było nabyć, rozwiązując kilka arkuszy egzaminacyjnych z lat ubiegłych. Co było na maturze niepotrzebne? Zbędne (szkodliwe?) było rozumienie czegokolwiek.

Inny przykład. Pewnego dnia, również w maju, na portalu onet.pl wiodącą była informacja, że kaski rowerowe są niepotrzebne, bo i tak w zderzeniu samochodu z rowerzystą ten ostatni może zostać wyrzucony na wysokość trzynastego piętra (*sic*!), więc kask nic tu nie pomoże. Odtworzenie rozumowania autora nie jest specjalnie trudne, a jego horrendalność porażająca (trzeba przyznać, że wyróżnienie tej akurat informacji nie pochodziło od autora długiego i, miejscami, rozsądnego tekstu, tylko od moderatora portalu).

I może jeszcze jeden przykład, z którym wrócimy do CERN-u i LHC. Po internecie krąży filmik, na którym można usłyszeć od Johna Ellisa, "naczelnego teoretyka" CERN-u, że szansa wytworzenia w LHC czegoś niebezpiecznego jest dokładnie równa zeru (bo natura przeprowadziła już biliony programów eksperymentalnych LHC za pomocą promieniowania kosmicznego i nic takiego się nie stało), z przebitką na wywiad z jednym ze skarżących CERN za wywołanie zagrożenia dla Ziemi, w którym pada stwierdzenie, że taka szansa wynosi dokładnie 50%, bo przecież albo się to wydarzy, albo nie.

Przykłady mogą wydawać się mało ze sobą powiązane, ale mnie prowadzą do pytania: czy rzetelna popularyzacja (edukacja) ma jeszcze jakiś sens?

A może raczej należy zapytać, czy jeszcze potrafimy to robić? Feynman twierdził, że jeżeli czegoś nie umiemy wytłumaczyć swojej babci, to znaczy, że jeszcze tego nie rozumiemy. Dziś chodzi nie tylko o to, żeby babcia zrozumiała, ale najpierw, żeby chciała wysłuchać.

Czyżby był w tym jakiś cel, a może nawet wyzwanie?

*Piotr ZALEWSKI*

# **Stowarzyszenie na rzecz Edukacji Matematycznej**

Oczywiście, nikogo nie zdziwi, że równania kwadratowe

$$
x^2 - x - 6 = 0 \quad \text{czy} \quad 5x^2 - 54x + 144 = 0,
$$

mimo że mają piękne "delty", równe odpowiednio 25 i 36, rozwiązywane w liczbach naturalnych mają tylko po jednym pierwiastku. Jednak zwyczaj sprawdzania, czy uzyskane rozwiązania faktycznie pasują do rozwiązywanego zadania, nie jest zbyt rozpowszechniony.

Oto dwa przykłady, gdzie sprawdzenie takie nie jest wcale łatwe.

#### **Ile jest parkietów?**

*Parkiet* to tutaj pokrycie płaszczyzny nienakrywającymi się wielokątami foremnymi, które jest *normalne* (czyli stykają się one całymi bokami) i *regularne* (to znaczy w każdym wierzchołku zbiega się tyle samo tak samo ułożonych wielokątów).

Jeśli w każdym wierzchołku zbiega się *n* wielokątów, mających odpowiednio *k*1*, . . . , k<sup>n</sup>* boków, to spełniona jest równość

$$
\frac{k_1 - 2}{k_1} \cdot 180^\circ + \ldots + \frac{k_n - 2}{k_n} \cdot 180^\circ = 360^\circ,
$$

czyli

$$
\frac{1}{k_1} + \ldots + \frac{1}{k_n} = \frac{n-2}{2},
$$

i to równanie należy (dla każdego *n*) rozwiązać w liczbach całkowitych większych od 2.

Równanie to jest jednak "za dobre". Nie ma parkietu, w którego wierzchołkach zbiegałoby się więcej niż sześć wielokątów foremnych, bo już nawet 7 *·* (1*/*3) jest mniejsze od 5*/*2, a dla większych *n* jest jeszcze gorzej. Rozwiązania mogą być tylko dla *n* równego 3, 4, 5 lub 6. Ale nie na tym koniec. Gdy już znajdziemy te rozwiązania (jak?), okaże się, że na siedemnaście, a mianowicie (3*,* 7*,* 42), (3*,* 8*,* 24), (3*,* 9*,* 18), (3*,* 10*,* 15), (3*,* 12*,* 12), (4*,* 5*,* 20), (4*,* 6*,* 12), (4*,* 8*,* 8), (5*,* 5*,* 10), (6*,* 6*,* 6), (3*,* 3*,* 4*,* 12), (3*,* 3*,* 6*,* 6), (3*,* 4*,* 4*,* 6),

(4*,* 4*,* 4*,* 4), (3*,* 3*,* 3*,* 3*,* 6), (3*,* 3*,* 3*,* 4*,* 4), (3*,* 3*,* 3*,* 3*,* 3*,* 3),

tylko dziesięciu odpowiadają rozwiązania (to te na rysunkach obok), a jest ich*. . .* jedenaście!

Jak widać, rachunki rachunkami, ale do rozwiązania zadania potrzebne jest coś jeszcze.

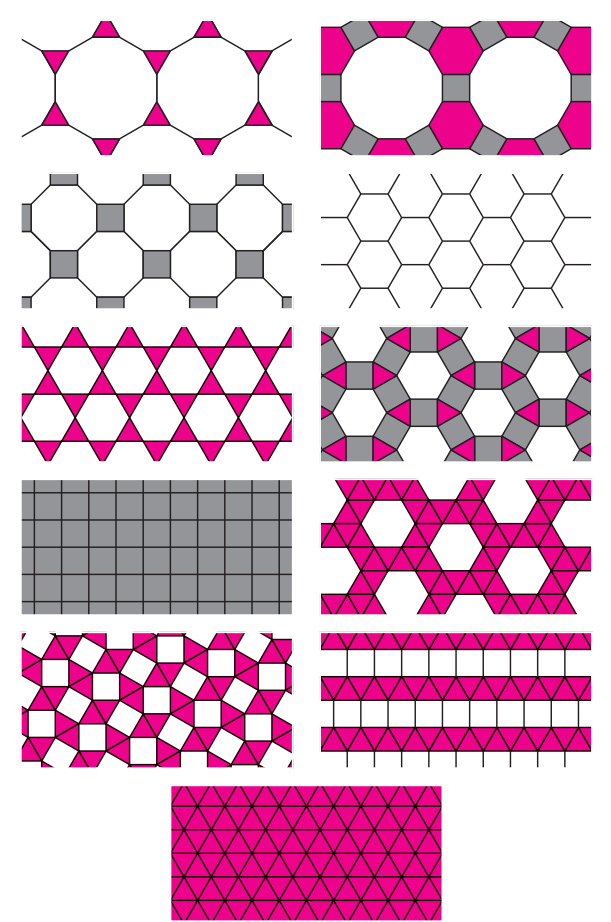

www.sem.edu.pl

# Gdy chcemy obliczyć, ile jest wypukłych wielościanów o ścianach będących

trójkątami równobocznymi, możemy skorzystać z zależności między liczbą ich wierzchołków *w*, krawędzi *k* i ścian *s*: oznaczmy *w<sup>n</sup>* liczbę wierzchołków, w których zbiega się *n* ścian – wtedy

*w* = *w*<sup>3</sup> + *w*<sup>4</sup> + *w*5*,* 2*k* = 3*s* = 3*w*<sup>3</sup> + 4*w*<sup>4</sup> + 5*w*<sup>5</sup> i, naturalnie, *w − k* + *s* = 2*,* co razem daje

$$
3w_3 + 2w_4 + w_5 = 12,
$$

**Wielościany z trójkątów równobocznych**

a to równanie ma aż 19 rozwiązań, wśród których zaledwie 8 (wyróżnionych)  $(0,0,12)$ ,  $(0,1,10)$ ,  $(0,2,8)$ ,  $(0,3,6)$ ,  $(0,4,4)$ ,  $(0,5,2)$ ,  $(0,6,0)$ ,  $(1,0,9)$ ,  $(1,1,7)$ ,  $(1,2,5), (1,3,3), (1,4,1), (2,0,6), (2,1,4), (2,2,2), (2,3,0), (3,0,3), (3,1,1), (4,0,0)$ odpowiada jakimś wielościanom wypukłym. Dowód, że więcej nie ma, jest dość zawiły – orientacyjne rysunki pięciu z tych wielościanów są obok (pozostałe to czworościan, ośmiościan i dwudziestościan).

Jeszcze raz zachęcamy – piszcie do nas o swoich doświadczeniach.

*Zarząd Stowarzyszenia na rzecz Edukacji Matematycznej*

# **Klub 44**

#### **Liga zadaniowa Wydziału Matematyki, Informatyki i Mechaniki, Wydziału Fizyki Uniwersytetu Warszawskiego i Redakcji** *Delty*

#### Skrót regulaminu

Każdy może nadsyłać rozwiązania zadań z numeru *n* w terminie do końca miesiąca *n* + 2. Szkice rozwiązań zamieszczamy w numerze *n* + 4. Można nadsyłać rozwiązania czterech, trzech, dwóch lub jednego zadania (każde na oddzielnej kartce), można to robić co miesiąc lub z dowolnymi przerwami. Rozwiązania zadań z matematyki i z fizyki należy przesyłać w oddzielnych kopertach, umieszczając na kopercie dopisek: **Klub 44 M** lub **Klub 44 F**. Oceniamy zadania w skali od 0 do 1 z dokładnością do 0*,*1. Ocenę mnożymy przez współczynnik trudności danego zadania: *W T* = 4 *−* 3*S/N*, gdzie *S* oznacza sumę ocen za rozwiązania tego zadania, a *N* – liczbę osób, które nadesłały rozwiązanie choćby jednego zadania z danego numeru w danej konkurencji (**M** lub **F**) – i tyle punktów otrzymuje nadsyłający. Po zgromadzeniu **44** punktów, w dowolnym czasie i w którejkolwiek z dwóch konkurencji (**M** lub **F**), zostaje on członkiem **Klubu 44**, a nadwyżka punktów jest zaliczana do ponownego udziału. Trzykrotne członkostwo – to tytuł **Weterana.** Szczegółowy regulamin został wydrukowany w numerze 2/2002 oraz znajduje się na stronie http://www.mimuw.edu.pl/delta/regulamin.html.

#### **Rozwiązania zadań z f izyki z numeru 3/2009**

#### *Redaguje Jerzy B. BROJAN*

Przypominamy treść zadań:

**474.** Za pomocą soczewki skupiającej wytworzono obraz pozorny trzykrotnie powiększony. Nie zmieniając położenia przedmiotu, przesuwano ekran po drugiej stronie soczewki i zaobserwowano bardzo słaby obraz rzeczywisty dwukrotnie zmniejszony. Jak powstał ten obraz? Ile wynosi współczynnik załamania szkła soczewki? Grubość soczewki jest mała w porównaniu z odległością przedmiotu i obrazów.

**475.** Płaska warstwa o grubości *d* i stałej dielektrycznej równej 1 zawiera jednorodnie rozmieszczony ładunek dodatni o gęstości objętościowej *̺* i styka się z drugą warstwą o identycznych parametrach, ale zawierającą ładunek ujemny. Obliczyć różnicę potencjałów między zewnętrznymi powierzchniami warstw.

**474.** Zaobserwowany słaby obraz mógł powstać wskutek dwukrotnego odbicia światła od powierzchni soczewki (od wewnątrz). Dla tych promieni soczewka charakteryzuje się zdolnością skupiającą *Z* będącą sumą zwykłej zdolności skupiającej

$$
Z_0 = (n-1)\bigg(\frac{1}{R_1} + \frac{1}{R_2}\bigg),\,
$$

zdolności skupiającej pierwszego zwierciadła  $Z_1 = 2/R_1$  oraz zdolności skupiającej drugiego zwierciadła  $Z_2 = 2/R_2$ :

$$
Z = Z_0 + Z_1 + Z_2 = (n+1)\left(\frac{1}{R_1} + \frac{1}{R_2}\right).
$$

Dla obrazu pozornego równanie soczewkowe przybiera postać

$$
\frac{1}{x} - \frac{1}{3x} = Z_0,
$$

gdzie *x* jest odległością przedmiotu od soczewki, natomiast dla obrazu rzeczywistego (słabego) mamy

$$
\frac{1}{x} + \frac{2}{x} = Z.
$$

Zatem stosunek *Z*0*/Z* ma wartość 2/9; z drugiej strony jest on równy, jak wykazaliśmy wyżej, ilorazowi (*n −* 1)*/*(*n* + 1). Stąd obliczamy

$$
n = 11/7 = 1{,}571.
$$

**475.** Z prawa Gaussa nietrudno wyprowadzić, że natężenie pola elektrycznego pojedynczej warstwy jest równe zeru w jej środku, na zewnątrz niej jest takie, jak dla warstwy nieskończenie cienkiej:

$$
E = \frac{\sigma}{2\varepsilon_0} = \frac{\varrho d}{2\varepsilon_0},
$$

a wewnątrz zmienia się liniowo. Całkowite natężenie pola *E* jest sumą odpowiednich wyrażeń dla obu warstw, z uwzględnieniem zwrotu pól. Zależność *E* od

współrzędnej *x* wzdłuż osi prostopadłej do warstw charakteryzuje się przebiegiem , trójkątnym" (rysunek), przy czym maksymalna wartość *E* jest równa  $\frac{\rho d}{\varepsilon_0}$ . Szukaną różnicę potencjałów znajdujemy jako pole pod wykresem, czyli

$$
\Delta V = \frac{\varrho d^2}{\varepsilon_0}.
$$

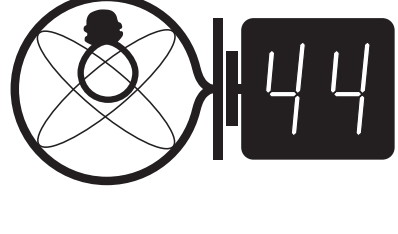

Czołówka ligi zadaniowej **Klub 44F** po uwzględnieniu ocen rozwiązań zadań 468 ( $WT = 1,04$ ) i 469 ( $WT = 2,54$ ) z numeru 12/2008

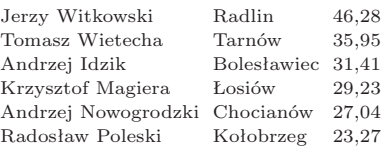

Drugą rundę zamknął p. Jerzy Witkowski.

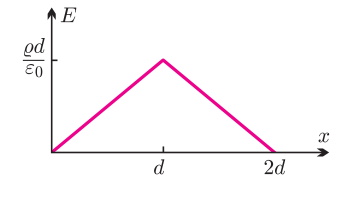

**22**

### **Klub 44**

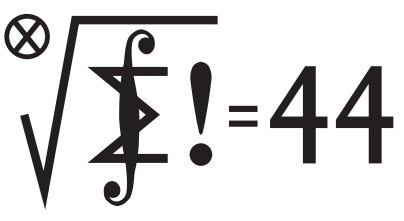

#### **Rozwiązania zadań z matematyki z numeru 3/2009**

*Redaguje Marcin E. KUCZMA*

Przypominamy treść zadań:

**577.** Dwusieczna kąta *ABC* trójkąta *ABC* przecina bok *AC* w punkcie *E* oraz okrąg opisany na trójkącie *ABC* w punkcie *D*. Punkty *M* i *N* są odpowiednio środkami odcinków *AE* i *CD*. Dowieść, że punkty *M*, *B*, *C*, *N* leżą na jednym okręgu.

**578.** Wykazać zbieżność i obliczyć granicę ciągu (*an*) o wyrazach

$$
a_n = \sqrt{1 + 2\sqrt{1 + 3\sqrt{1 + \dots + (n-1)\sqrt{1+n}}}.
$$

**577.** Punkt *D* jest środkiem łuku *CA* okręgu opisanego na trójkącie *ABC*; zatem  $|AD| = |CD|$ .

Niech *S* będzie środkiem odcinka *DE*. Punkt *M* połowi odcinek *AE*, więc prosta *SM* jest równoległa do *AD* oraz

$$
|SM| = \frac{1}{2}|AD| = \frac{1}{2}|CD| = |CN|.
$$

Skoro *N* jest środkiem odcinka *CD*, prosta *SN* jest równoległa do *AC*.

Stąd wynika, że czworokąt *MCNS* jest trapezem równoramiennym – ma więc okrąg opisany. Wystarczy teraz wykazać, że punkt *B* leży na tym okręgu. To zaś wynika z równości kątów

$$
|\angle CBS| = |\angle CBD| = |\angle CAD| = |\angle CMS|.
$$

**578.** Ciąg (*an*) jest rosnący. Pokażemy, że jest on ograniczony z góry liczbą 3.

Ustalmy  $n \geq 2$ . Spójrzmy na wzór definiujący liczbę  $a_n$ . Usuwając z tego napisu kolejne symbole, tworzymy ciąg skończony  $(b_1, \ldots, b_n)$  o wyrazach

(1) 
$$
b_1 = a_n
$$
,  $b_k = \frac{b_{k-1}^2 - 1}{k}$  dla  $k = 2, ..., n$ .

Widać z określenia  $a_n$ , że  $b_k > 1$  dla  $k = 1, \ldots, n - 1$  oraz  $b_n = 1$ . Gdyby zachodziła nierówność  $a_n \geq 3$ , czyli  $b_1 \geq 3$ , to ze wzoru (1) otrzymalibyśmy przez łatwą indukcję  $b_k \geq k+2$  dla  $k = 1, \ldots, n$ , wbrew temu, że  $b_n = 1$ .

Zatem istotnie  $a_n < 3$  dla wszystkich *n*. Ciąg rosnący  $(a_n)$  jest więc zbieżny do granicy  $\lambda \leqslant 3$ . Wykażemy, że  $\lambda = 3$ .

Określamy ciąg nieskończony (*cn*) wzorem analogicznym do (1):

(2) 
$$
c_1 = \lambda
$$
,  $c_n = \frac{c_{n-1}^2 - 1}{n}$  dla  $n = 2, 3, 4, ...$ 

Ponownie ustalmy  $n \geq 2$  i zdefiniujmy ciąg  $(b_1, \ldots, b_n)$  wzorem (1).

Skoro  $b_1 = a_n < \lambda = c_1$ , to  $b_k < c_k$  dla  $k = 1, \ldots, n$ . W szczególności  $c_n > b_n = 1$ . Wobec dowolności *n* znaczy to, że wszystkie wyrazy ciągu  $(c_n)$  są liczbami większymi od 1.

Przypuśćmy, że *λ <* 3, czyli *c*<sup>1</sup> *<* 3. Znów łatwa indukcja pokazuje, że

$$
c_n < n+2
$$
 dla  $n = 1, 2, 3, ...$ 

Możemy więc napisać  $c_n = (n+2)x_n$ , gdzie  $0 < x_n < 1$ . Podstawiamy to do wzoru (2) i przekształcamy prawą stronę:

$$
(n+2)x_n = \frac{(n+1)^2 x_{n-1}^2 - 1}{n} =
$$
  
=  $(n+2)x_{n-1}^2 - \frac{1-x_{n-1}^2}{n} < (n+2)x_{n-1}^2$ .

Stad  $x_n < x_{n-1}^2$ . Wobec tego  $x_2 < x_1^2$ ,  $x_3 < x_1^4$  i ogólnie  $x_n < x_1^{2^{n-1}} \le x_1^n$ . Tak więc $c_n \leqslant (n+2)x_1^n.$  To jest jednak niemożliwe, gdy $0 < x_1 < 1,$ a wszystkie *c<sup>n</sup> >* 1. Sprzeczność wynikła z przypuszczenia, że *λ <* 3.

Odpowiedź:  $\lim a_n = 3$ .

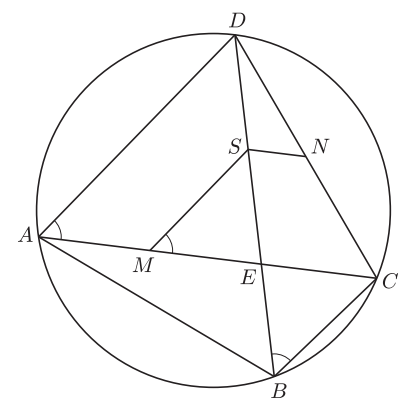

Czołówka ligi zadaniowej **Klub 44M** po uwzględnieniu ocen rozwiązań zadań 569 ( $WT = 2,43$ ) i 570 ( $WT = 1,43$ ) z numeru 11/2008

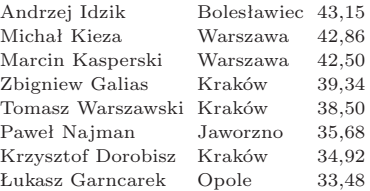

### **Patrz w niebo**

Sonda Cassini, zanim dotarła do Saturna, przeleciała w roku 2000 w pobliżu Jowisza. Co prawda, zbliżyła się doń nie bardziej niż na odległość bez mała 10 mln km, niemniej wykonała przy tym zbliżeniu nowe obserwacje (kilkadziesiąt tysięcy zdjęć) powierzchni planety, jej pierścieni i niektórych satelitów. Kilkuletnia analiza tych obserwacji przyniosła wynik – w każdym razie w odniesieniu do samego Jowisza – zaskakujący. Mianowicie, od dawna wiadomo było, że jasne pasy w atmosferze planety (tzw. strefy) to miejsca, gdzie gazy atmosferyczne wznoszą się, natomiast ciemne (po prostu pasy) to miejsca, gdzie opadają (patrz tylna okładka). Obraz taki został mocno zaburzony, bowiem Cassini zaobserwował rozrzucone w obszarze pasów wielkie i szybko wznoszące się chmury, których nie było w obszarze stref. Obecność fragmentów atmosfery poruszających się w przeciwną stronę niż ogromna większość mas atmosfery sugeruje, że mechanizm tych zjawisk jest bardziej skomplikowany, niż się badaczom dotąd zdawało. Takie "podejrzane" obserwacje uzyskał już orbiter Galileo ponad 10 lat temu. Sonda Cassini potwierdziła je z całą pewnością, chociażby dlatego, że uzyskane przez nią obrazy miały rozdzielczość wyższą niż obrazy wcześniejsze.

Generalnie wierzymy, że – mówiąc w skrócie – glob Jowisza powoli osiada pod własnym ciężarem,

a wyzwalana przy tym energia potencjalna zamieniana jest na cieplną i nieustannie podgrzewa atmosferę od dołu. Pamiętajmy, że Jowisz emituje dwukrotnie więcej energii, niż otrzymuje jej od Słońca. Podgrzewanie atmosfery uruchamia oczywiście konwekcję, w wyniku której masy atmosfery gdzieś wznoszą się i gdzieś muszą opadać. Taki regularny obraz może jednak zostać zakłócony np. przez pojawienie się dodatkowej energii uwalnianej lokalnie np. przy kondensacji wody – tak się w każdym razie przypuszcza. To prowadziłoby do powstawania owych chmur, których na obszarze pasów nie powinno być. Natomiast brak tych chmur na obszarze stref tłumaczyłaby leżąca wyżej nieprzezroczysta biała warstwa kryształków amoniaku. Inną zagadką było pojawienie się na kilka miesięcy (tak mówią obserwacje z Cassiniego) ciemnego owalu w pobliżu północnego bieguna Jowisza, w miejscu, gdzie bywają najsilniejsze zorze polarne. Badacze sugerują, że – tak jak zorze – owal ten zawdzięcza swoje istnienie energetycznym cząstkom wpadającym do atmosfery Jowisza z zewnątrz. Na podstawie choćby tych dwóch zjawisk widać, że mimo wieloletnich i systematycznych obserwacji Jowisza do zrozumienia procesów fizycznych zachodzących w jego atmosferze jest jeszcze daleko.

*Tomasz KWAST*

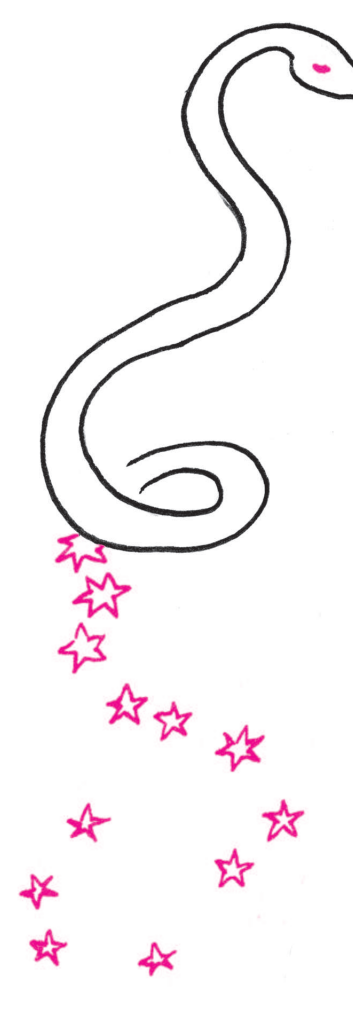

### **Lipiec**

W lipcowe wieczory na południu nieba rozpościera się wielki gwiazdozbiór Wężownika. Choć wielki, to zawiera niezbyt jasne gwiazdy i nie daje się tam dostrzec żadnej charakterystycznej konfiguracji. Ale nawet przez niewielki teleskop można w nim zobaczyć co najmniej siedem gromad kulistych, gromadę otwartą i mgławicę planetarną. Nie ma natomiast w nim galaktyk – zapewne z powodu bliskości Drogi Mlecznej skupiającej materię międzygwiazdową. Słynnym obiektem Wężownika jest Gwiazda Barnarda. Jest to gwiazda o największym ruchu własnym: na tle gwiazd przesuwa się o ponad 10*′′* rocznie. Jej prędkość przestrzenna jest zbliżona do prędkości gwiazd okolicznych, natomiast tak wielki ruch własny wynika z małej jej odległości – niecałe 2 pc. Niestety, jej jasność wynosi 9,5 mag, choć więc można by ją w zasadzie zobaczyć przez amatorski teleskop, to nie byłoby łatwo rozpoznać ją w gąszczu innych. Choć spory fragment ekliptyki przechodzi przez Wężownika, gwiazdozbiór ten nie należy do 12 gwiazdozbiorów zodiakalnych.

Wenus i Mars są w Byku i planety te widać w drugiej połowie nocy. Jowisz jest w Koziorożcu i widać go przez całą noc. Saturn jest we Lwie, przez co wieczorem zachodzi. Pełnia Księżyca wypada 7 VII i nastąpi wtedy półcieniowe (a więc praktycznie niezauważalne) zaćmienie Księżyca. Nów będzie 22 VII i nastąpi całkowite zaćmienie Słońca; u nas będzie wtedy, niestety, noc, a zaćmienie zobaczą mieszkańcy południowej i wschodniej Azji. Miesiąc jest akurat długi, Księżyc zakryje więc Antaresa dwukrotnie: 4 VII i 31 VII. Pierwsze zakrycie będzie widoczne na Pacyfiku, a drugie na południu Europy, na Półwyspie Arabskim, w Indiach, Chinach, po północne Filipiny. Około 28 i 29 VII można się spodziewać jednego skromnego roju Akwarydów i drugiego, bardzo skromnego roju Piscidów.

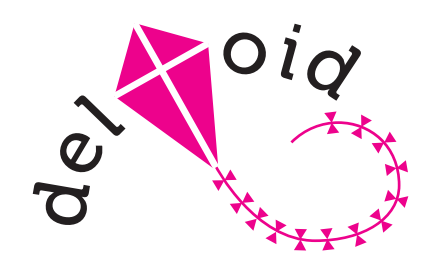

# **Niezmienniki na szachownicach** *Joanna JASZUŃSKA*

W wielu zadaniach, olimpijskich i nie tylko, występują szachownice. Często coś się na nich dzieje i należy wykazać, że jest (lub nie jest) możliwy określony rezultat. Przydatna wówczas bywa *metoda niezmienników*, polegająca na znalezieniu pewnego parametru, który się nie zmienia (lub zmienia się w sposób kontrolowany i wtedy nazywamy go *półniezmiennikiem*).

Następujące zadanie z LIII Olimpiady Matematycznej uchodziło za jedno z trudniejszych.

**1.** Dana jest szachownica 2000 *×* 2000. Na każdym polu leży kamień. Wykonujemy następujące ruchy: jeżeli na pierwszym i trzecim z trzech kolejnych pól leżących w jednym wierszu lub kolumnie leży kamień, to możemy oba te kamienie przełożyć na drugie z tych pól (niezależnie od tego, czy jakiś kamień leży na środkowym polu i czy ruch opróżni jakiekolwiek pole). Rozstrzygnij, czy można, wykonując takie ruchy, przełożyć wszystkie kamienie na jedno pole.

**R.** Opisane ruchy nie zmieniają położenia środka ciężkości przemieszczanych dwóch kamieni, więc także całego układu. Początkowo środek ciężkości znajduje się na środku szachownicy, we wspólnym wierzchołku czterech pól. Zatem wszystkie kamienie nie mogą nigdy znaleźć się na jednym polu, bo wtedy środek ciężkości byłby w środku tego pola.

W przykładzie 2. niezmiennikiem jest pewna zmiana.

**2.** Na narożnym polu szachownicy 8 *×* 8 stoi wieża. Wykaż, że nie może ona przejść do przeciwległego rogu, odwiedzając każde pole dokładnie raz (wieża *odwiedza* każde pole, które mija na swej drodze).

**R.** W pojedynczym ruchu o *k* pól wieża odwiedza je wszystkie, *k* razy zmieniając pole na sąsiednie, innego koloru. Odwiedzając każde pole dokładnie raz, wykonuje 63 takie zmiany. Tymczasem przeciwległe rogi są tego samego koloru, więc aby przejść od jednego do drugiego, musiałaby wykonać parzystą liczbę zmian.

W zadaniu 3. szachownicę warto samemu wprowadzić.

**3.** Trzeba przesunąć ciężki fotel o kwadratowej podstawie. Można go obracać wokół dowolnego rogu o 90*◦* . Czy da się ustawić go obok poprzedniego miejsca, tak by zwrócony był w tę samą stronę?

**R.** Nie. Niech podłoga będzie szachownicą i fotel początkowo stoi na czarnym polu, zwrócony w kierunku *N*. Po pojedynczym obrocie zajmuje białe pole, ustawiony prostopadle do *N*. Po kolejnym trafia na czarne pole, zwrócony równolegle do *N* itd. Pola obok początkowego są białe, więc stoi na nich zawsze prostopadle do *N*.

Kolejne zadania to przykłady półniezmienników.

**4.** Na szachownicy  $n \times n$  szerzy się epidemia. Początkowo choruje *k* pól. Jeżeli co najmniej dwóch z czterech sąsiadów zdrowego pola jest chorych, to ono również się zaraża. Znajdź takie najmniejsze *k*, że zarażona może zostać cała szachownica.

**R.** Nietrudno sprawdzić, że *n* chorych pól na przekątnej zarazi całą szachownicę. Stąd  $k \leq n$ . Półniezmiennikiem jest obwód chorego obszaru — nie zwiększa się on (sprawdzenie kilku możliwości zarażania pojedynczego pola pozostawiam Czytelnikowi). Zatem aby końcowy obwód był równy 4*n*, początkowy musi być co najmniej taki. Każde zarażone pole zwiększa obwód chorego obszaru o co najwyżej 4, czyli pierwotnie musi być zarażonych co najmniej *n* pól. Stąd  $k \geq n$ , co razem z  $k \leq n$  daje  $k = n$ .

**5.** W tablice o wymiarach  $n \times n$  wpisano  $n^2$  liczb rzeczywistych. W jednym ruchu możemy zmienić znaki wszystkich liczb stojących w pewnej kolumnie lub wierszu.

(a) Udowodnij, że wykonując tylko takie ruchy, można spowodować, aby sumy liczb stojących w każdym wierszu i w każdej kolumnie były nieujemne. (b) Czy zawsze da się, po pewnej liczbie kroków, otrzymać tablicę zawierającą same liczby nieujemne?

*Wskazówki*. (a) Zmień znaki liczb w wierszu lub kolumnie o ujemnej sumie. Jak zmieni się suma wszystkich liczb w tablicy? Czy może rosnąć nieograniczenie?

(b) Rozważ tablicę  $\begin{bmatrix} -1 & +1 \\ -1 & -1 \end{bmatrix}$ <sup>−1</sup> <sup>+1</sup></sub>.

Poniższe zadanie z LVIII Olimpiady Matematycznej nie sprawi teraz, mam nadzieję, większych problemów.

**6.** Z *n* <sup>2</sup> płytek w kształcie trójkąta równobocznego o boku 1 ułożono trójkąt równoboczny o boku *n*. Każda płytka jest z jednej strony biała, a z drugiej czarna. Ruch polega na wykonaniu następujących czynności: wybieramy płytkę *P* mającą wspólne boki z co najmniej dwiema płytkami, których widoczne strony mają kolor inny niż widoczna strona płytki *P*. Następnie odwracamy płytkę *P* na drugą stronę. Dla każdego  $n \geqslant 2$  rozstrzygnij, czy istnieje początkowe ułożenie płytek, pozwalające wykonać nieskończony ciąg ruchów. Rozwiązanie znaleźć można na stronie www.om.edu.pl.

Na koniec trudne zadanie dla ambitnych.

**7\*.** Pola nieskończonej szachownicy ponumerowano parami liczb całkowitych, tak jak w układzie współrzędnych. Na każdym polu o pierwszej współrzędnej ujemnej stoi pionek. Wykonujemy następujące ruchy: jeśli na pierwszym i drugim z trzech kolejnych pól leżących w jednym wierszu lub kolumnie stoi pionek, a trzecie jest puste, to możemy usunąć oba te pionki i postawić pionek na trzecim polu. Wykaż, że żaden pionek nigdy nie dotrze na żadne z pól o pierwszej współrzędnej równej 4.